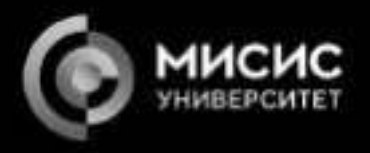

# Nuclear Emulsion

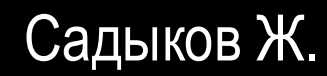

## План семинара

- Определение ядерной эмульсии
- Принцип работы
- Производство
- Технология
- Эмульсия в экспериментах физики элементарных частиц
- Эксперимент OPERA
- Эксперимент SND@LHC
- Эксперимент NEWSdm
- Автоматическое сканирование ядерных эмульсий

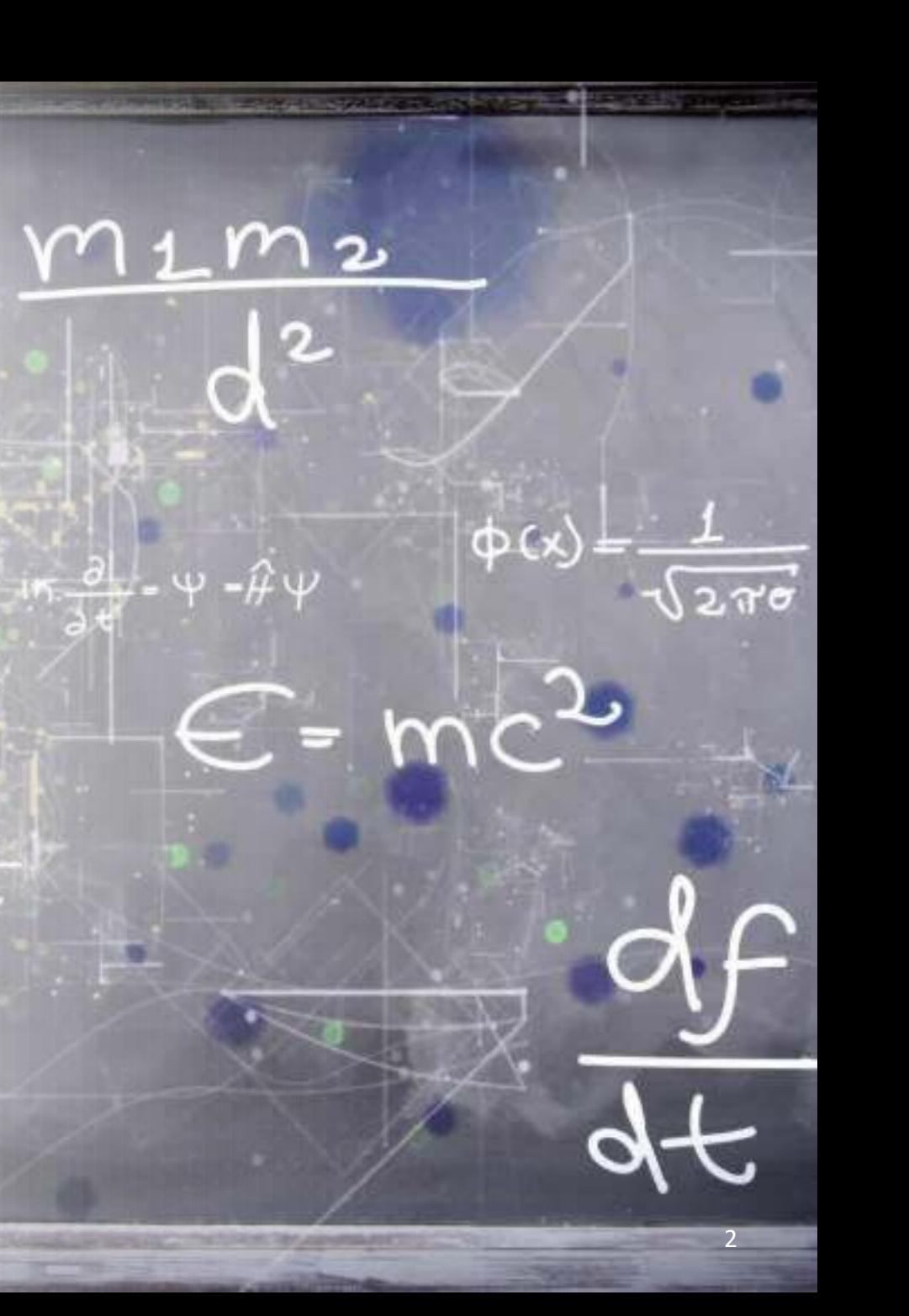

## Ядерная эмульсия **Элемент Массовая доля**

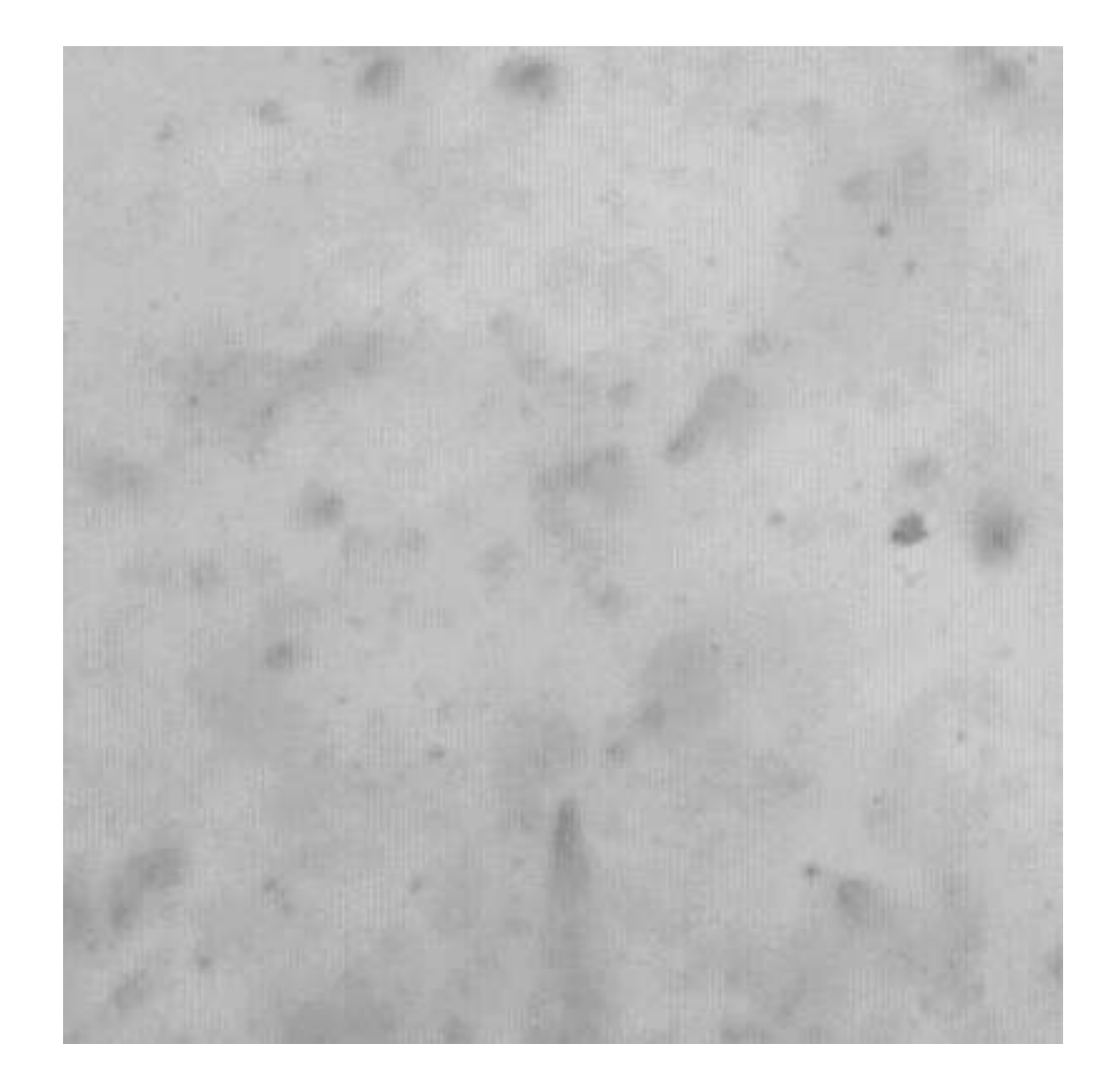

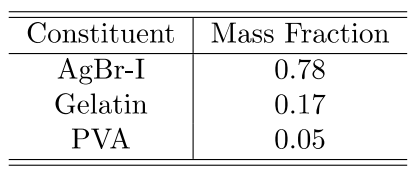

(a) Constituents of nuclear emulsion

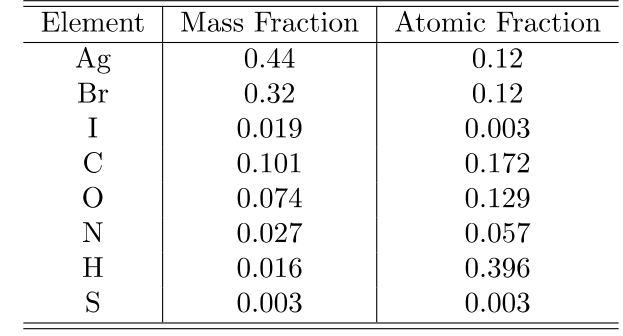

(b) Elemental composition

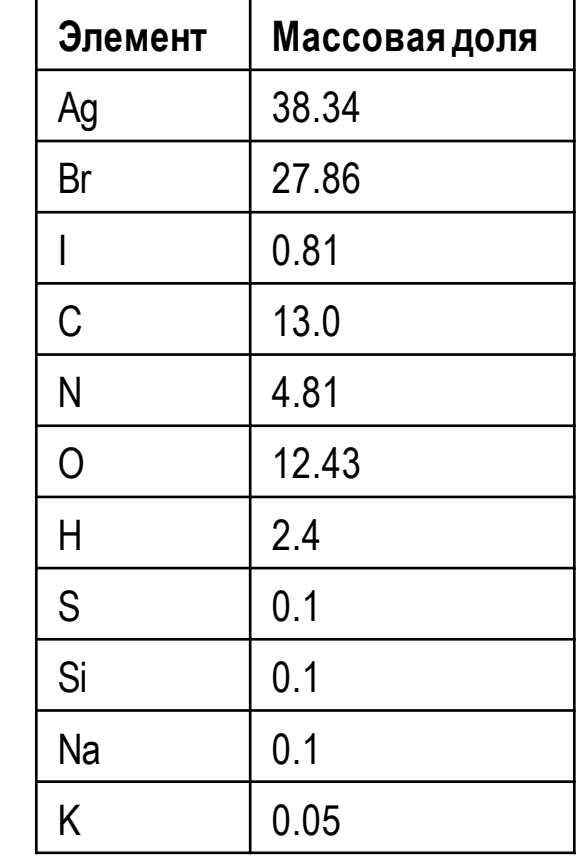

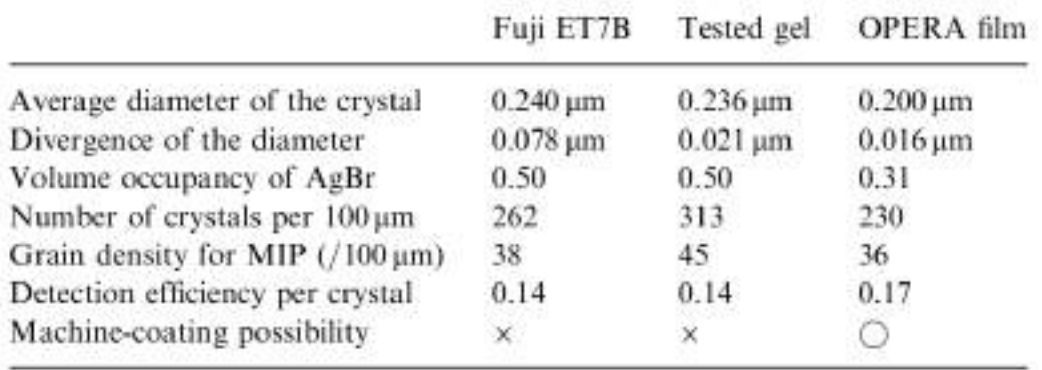

# Принцип работы

- 1. Ионизация, вызванная частицей
	- 2.6 eV ширина запрещенной зоны
- 2. Электроны, захваченные в дефекте решетки на поверхности кристалла
	- Притягивают промежуточные ионы серебра
	- Создается "скрытое изображение" =  $Ag<sub>n</sub>$
- 3. Химическое усиление сигнала
	- Производство → серебряные нити
	- $10<sup>7</sup>$   $10<sup>8</sup>$  усиление
- 4. Растворение кристаллов
- 5. Наблюдение в оптическом микроскопе

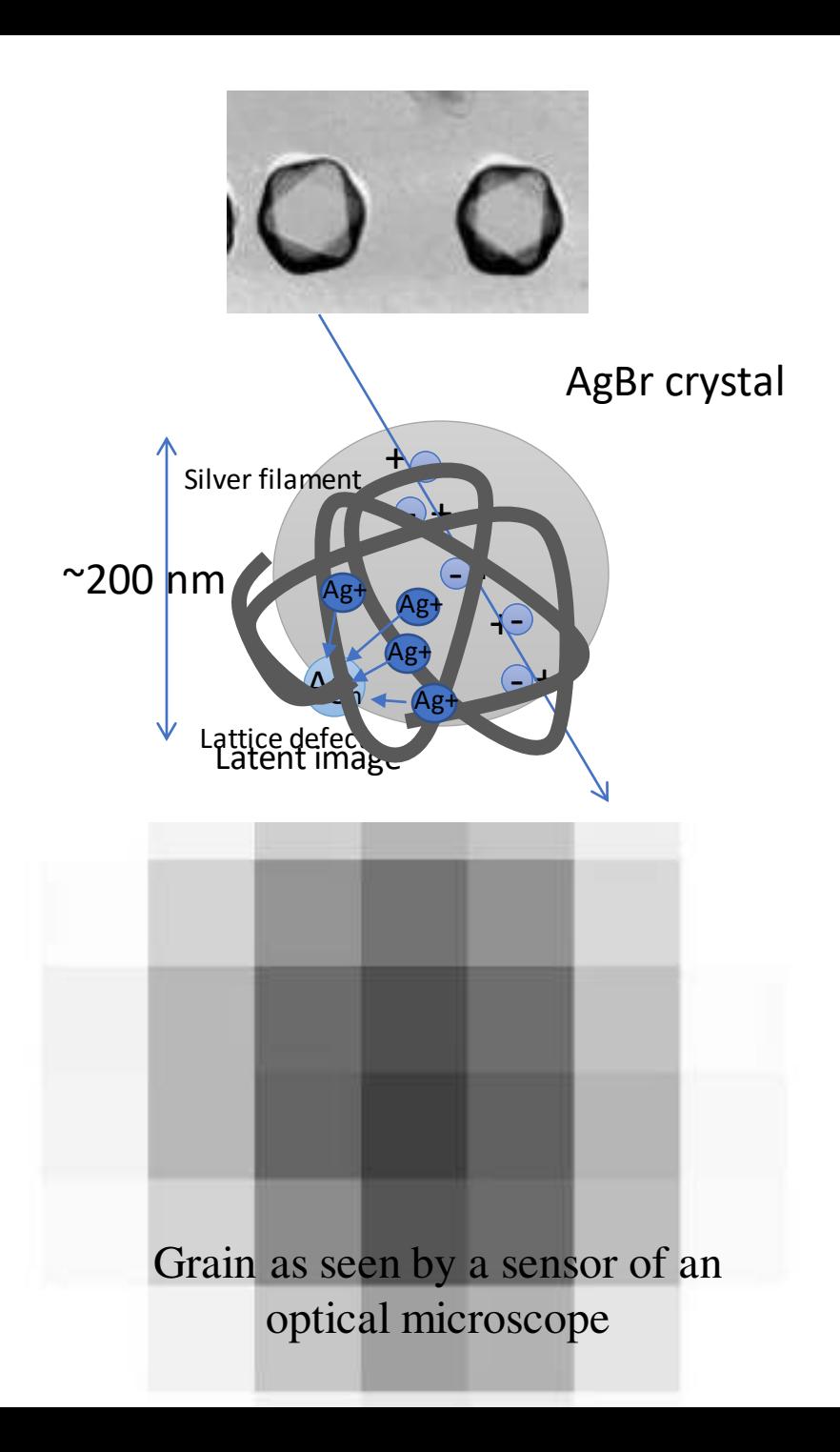

## Принцип работы

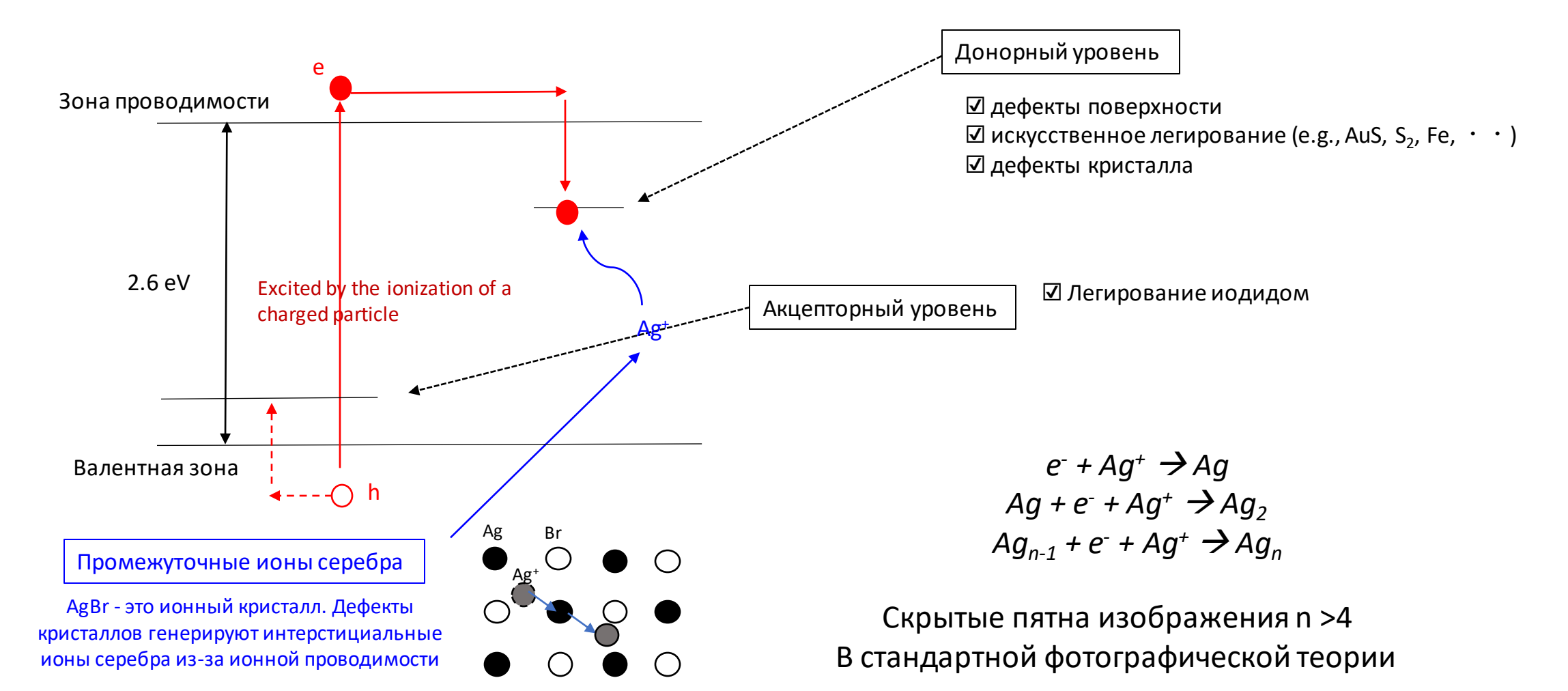

## Принцип работы

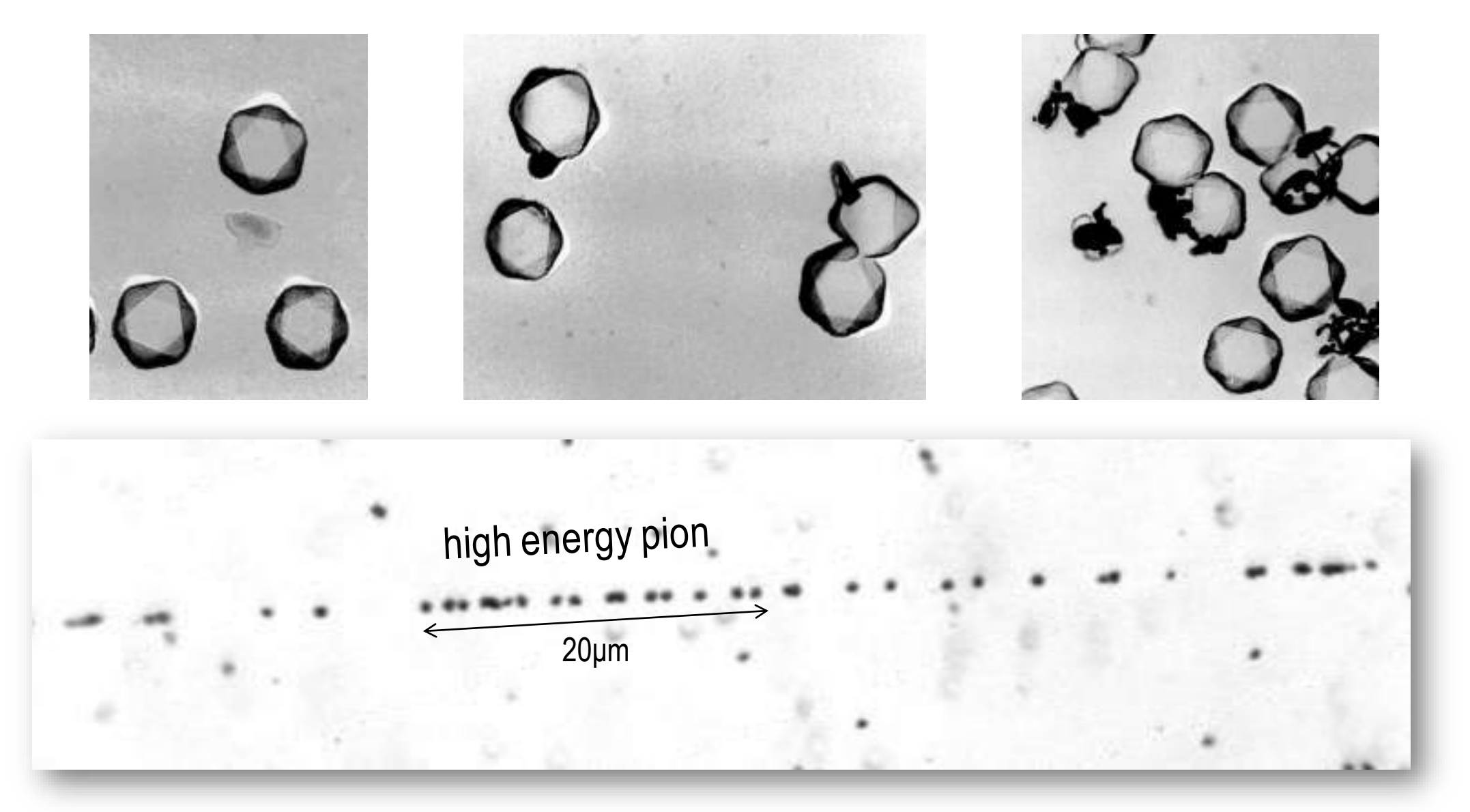

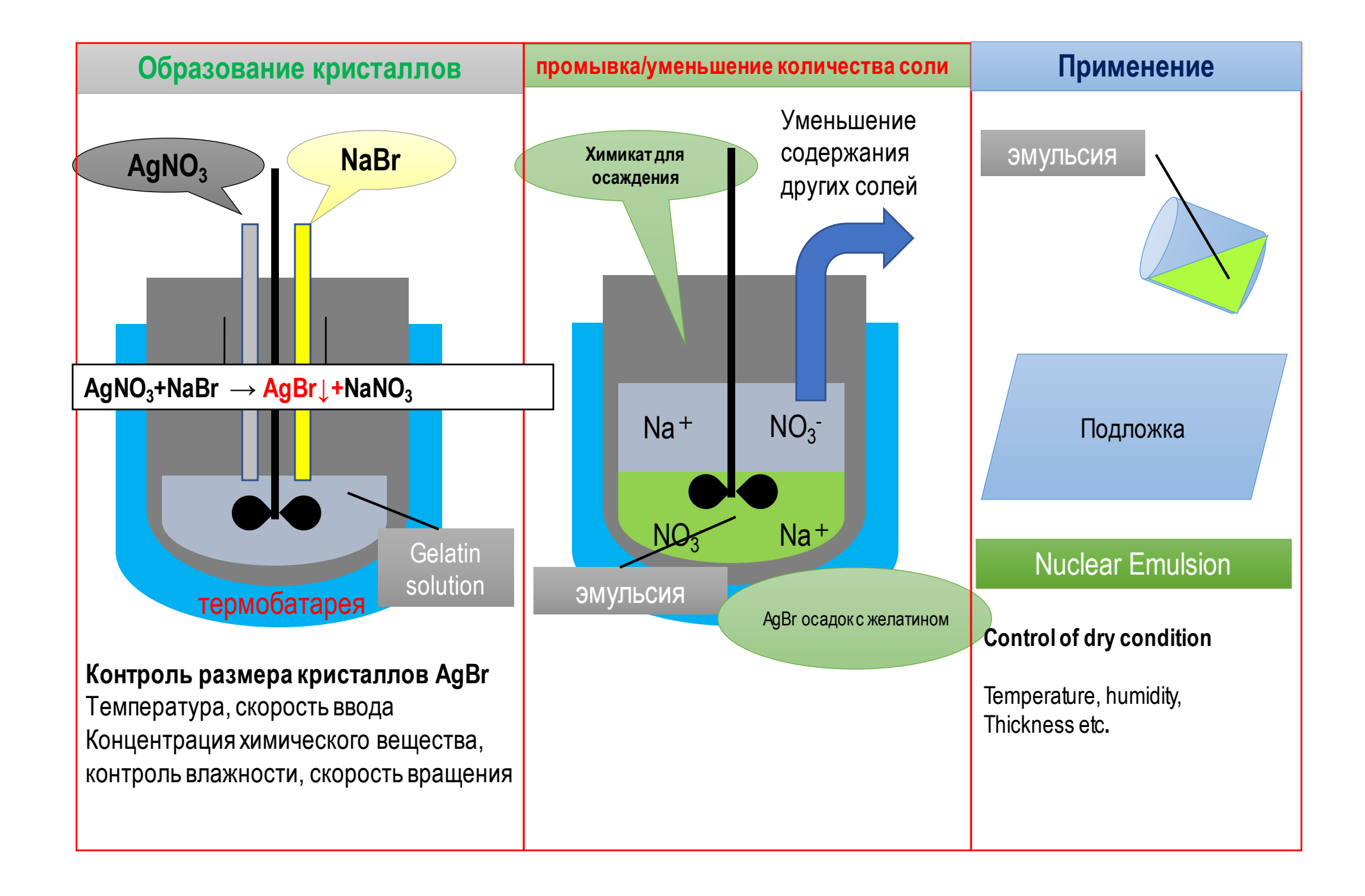

## Производство эмульсии

Control of AgBr crystal size, density

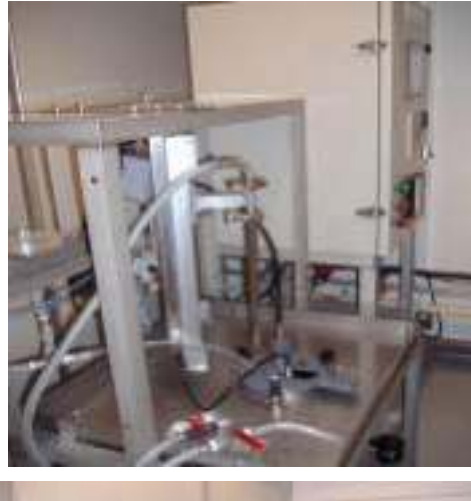

**Desalination**

Reduction of Na,  $NO<sub>3</sub>$ 

#### **Sensitization**

Au+S sensitization  $\rightarrow$  tuning of the sensitivity (grains/μm at a given dE/dx)

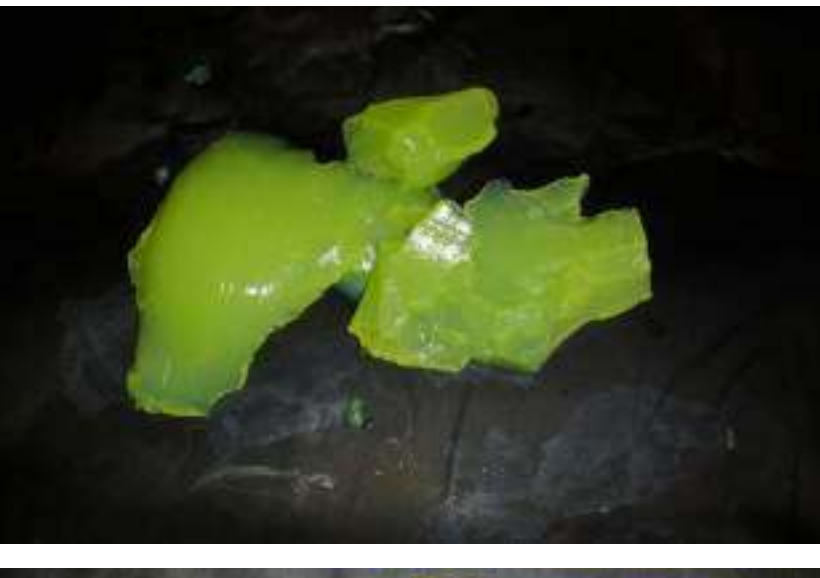

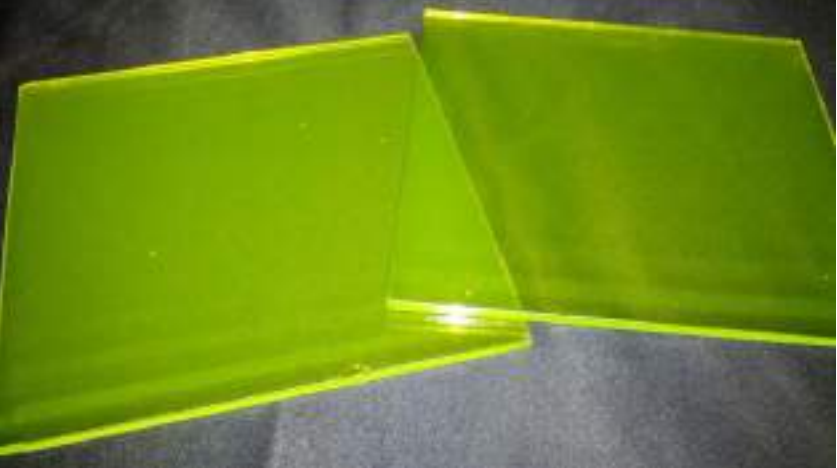

## Технология ядерной эмульсии: зарождение

- 1896 Беккерель (Нобелевская премия 1903 года) открыл радиоактивность, наблюдая почернение фотопленок из-за солей урана
- Он случайно положил урановую руду поверх фотопластинки. После нескольких экспериментов он пришел к выводу, что это связано с излучением урана, отличным от рентгеновских лучей
- 1910 Киношита наблюдает следы  $\alpha$  частиц
- Важные достижения в области чувствительности эмульсий произошли в 1930-1940-х годах благодаря Бристольской группе во главе с Пауэллом, которая разработала пленки, чувствительные к электронам
- Эмульсии толщиной первоначально 50 мкм (поверхность расположена параллельно направлению движения частиц)

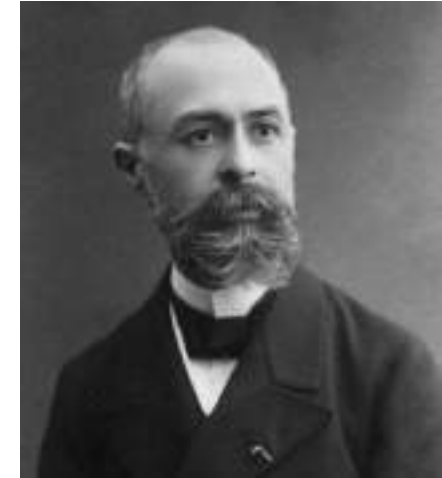

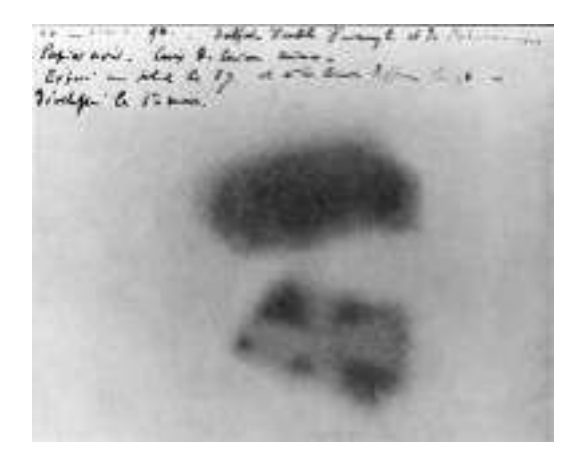

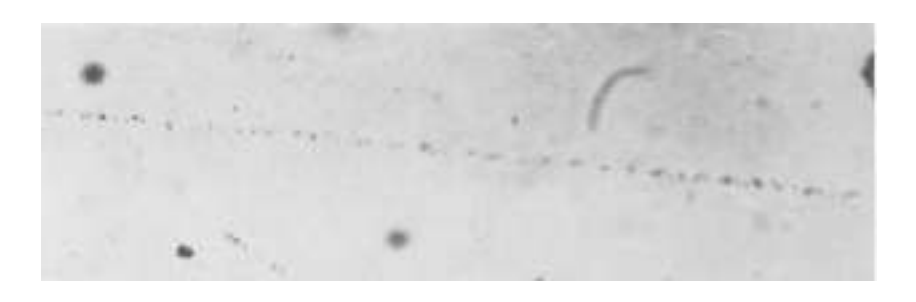

## Технология ядерной эмульсии: производство

- Исследования и разработки по созданию более толстых пленок (до 1 мм), содержащих все образующиеся в них заряженные частицы
- После Второй мировой войны началось очень активное сотрудничество между академическими группами и фотоиндустрией (Kodak, Ilford).
- 1970-е и 1980-е годы: С развитием электронных детекторов эмульсии используются все реже
- Революция в технике считывания показаний произошла в конце 1980-х годов. В 1990-х годах полностью автоматизированные оптические микроскопы для считывания показаний обеспечили возрождение технологии

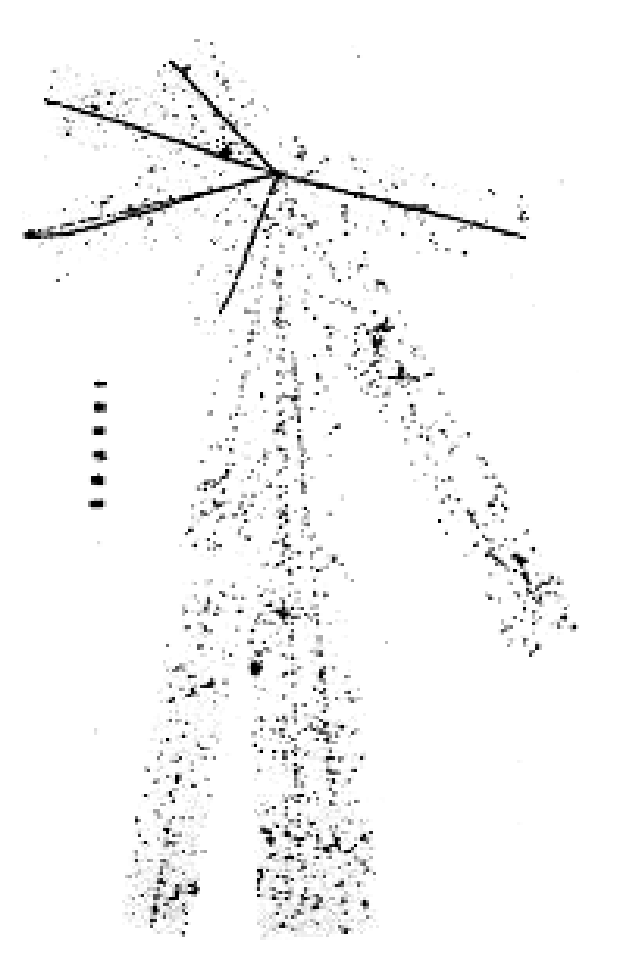

## Технология ядерной эмульсии: новая эра

- 2000-е: эпоха эксперимента OPERA, крупнейшего в истории эксперимента с эмульсией с промышленным производством фильмов кинокомпанией Fuji Film Company (110000 м<sup>2</sup>)
- 2010-: технология внедрена, и OPERA предоставляет свои уникальные результаты. Разработана более быстрая система сканирования
- Новая эра с нанометрическими пленками для обеспечения нанометрической точности: прорыв в технологиях считывания
- Благодаря сверхбыстрым системам сканирования и нанометрической точности возможны новые эксперименты: NEWSdm и SND@LHC

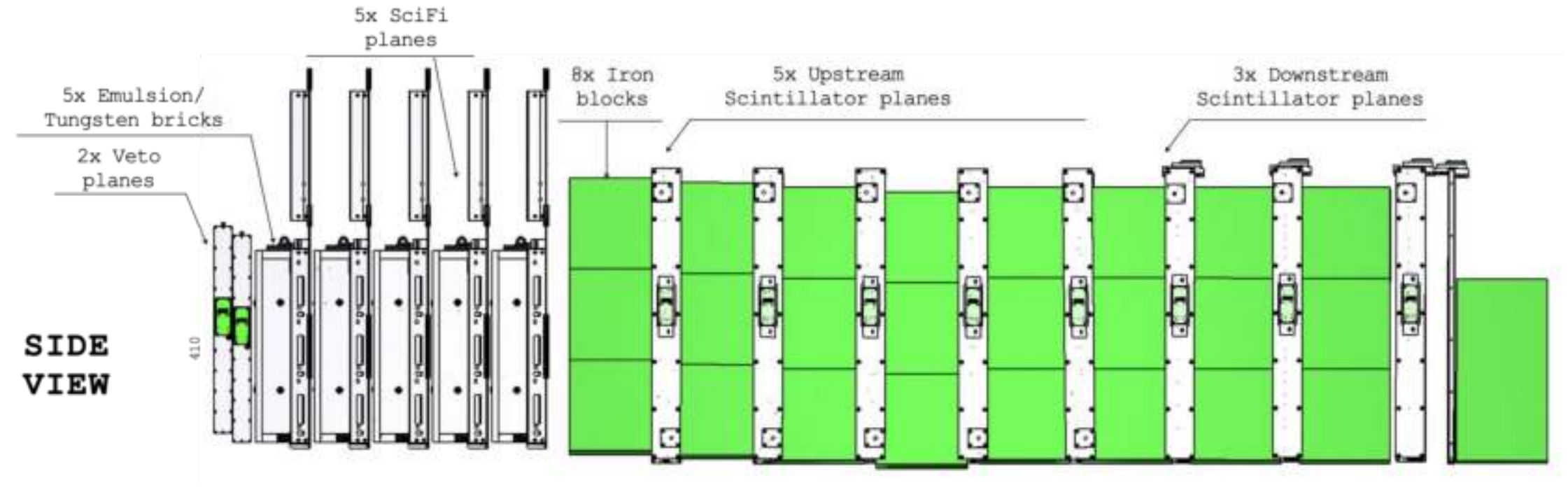

# Ядерная эмульсия в экспериментах физики элементарных частиц

Ядерная эмульсия используется для измерения целевой области экспериментального устройства с целью изучения свойств поступающих частиц и/или продуктов взаимодействия.

Различают два метода:

- "Bulk": мишень, полностью изготовленная из эмульсионных пленок (детектор-визуализатор), старый формат
- Emulsion Cloud Chamber (ECC): мишень, изготовленная из проходящего материала, чередующегося с ядерными эмульсиями, действующими как трекеры с микрометрическим разрешением (устройство слежения), современный способ

#### Ядерная эмульсия в экспериментах физики элементарных частиц

Bulk

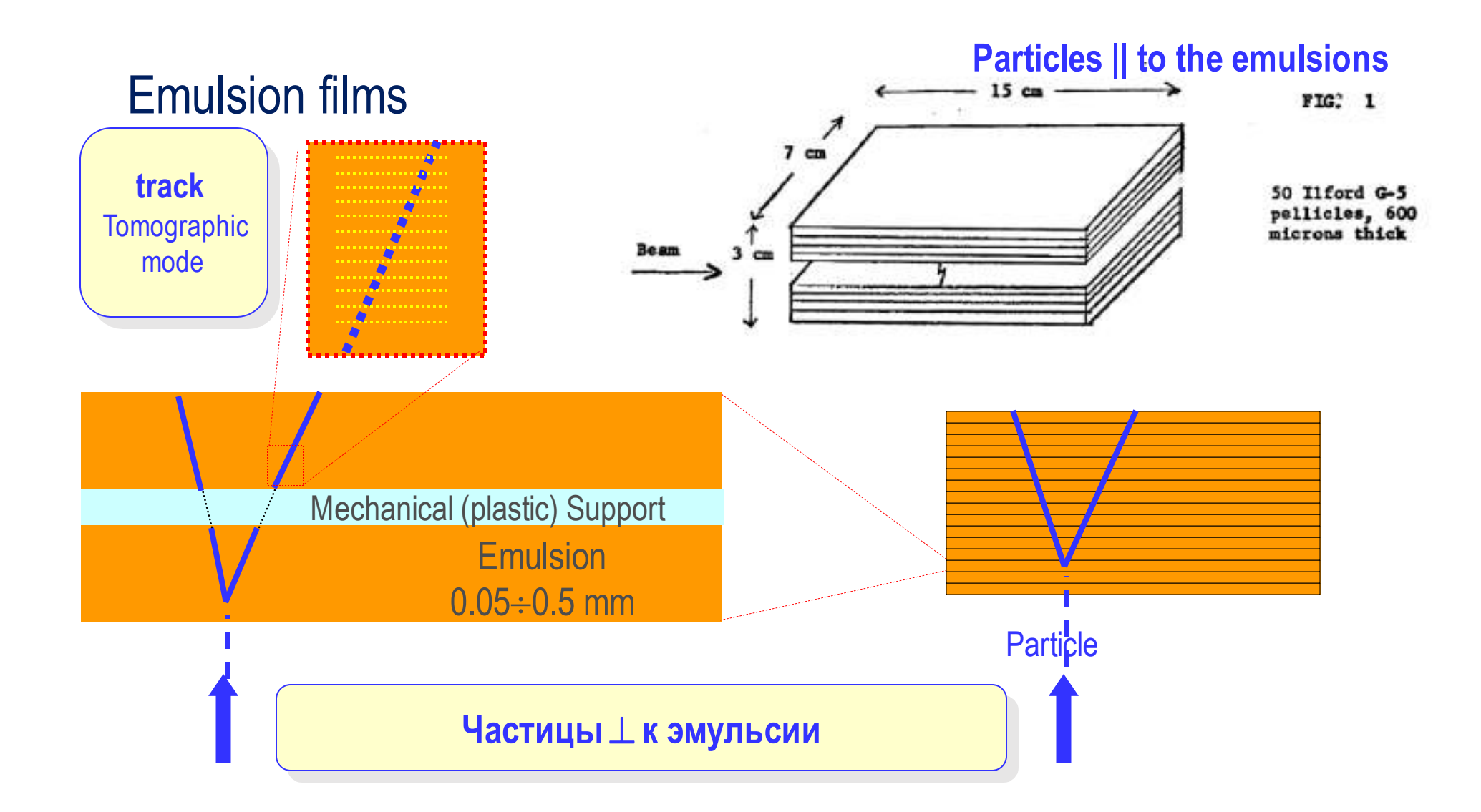

Ядерная эмульсия в экспериментах физики элементарных частиц

## Emulsion Cloud Chamber

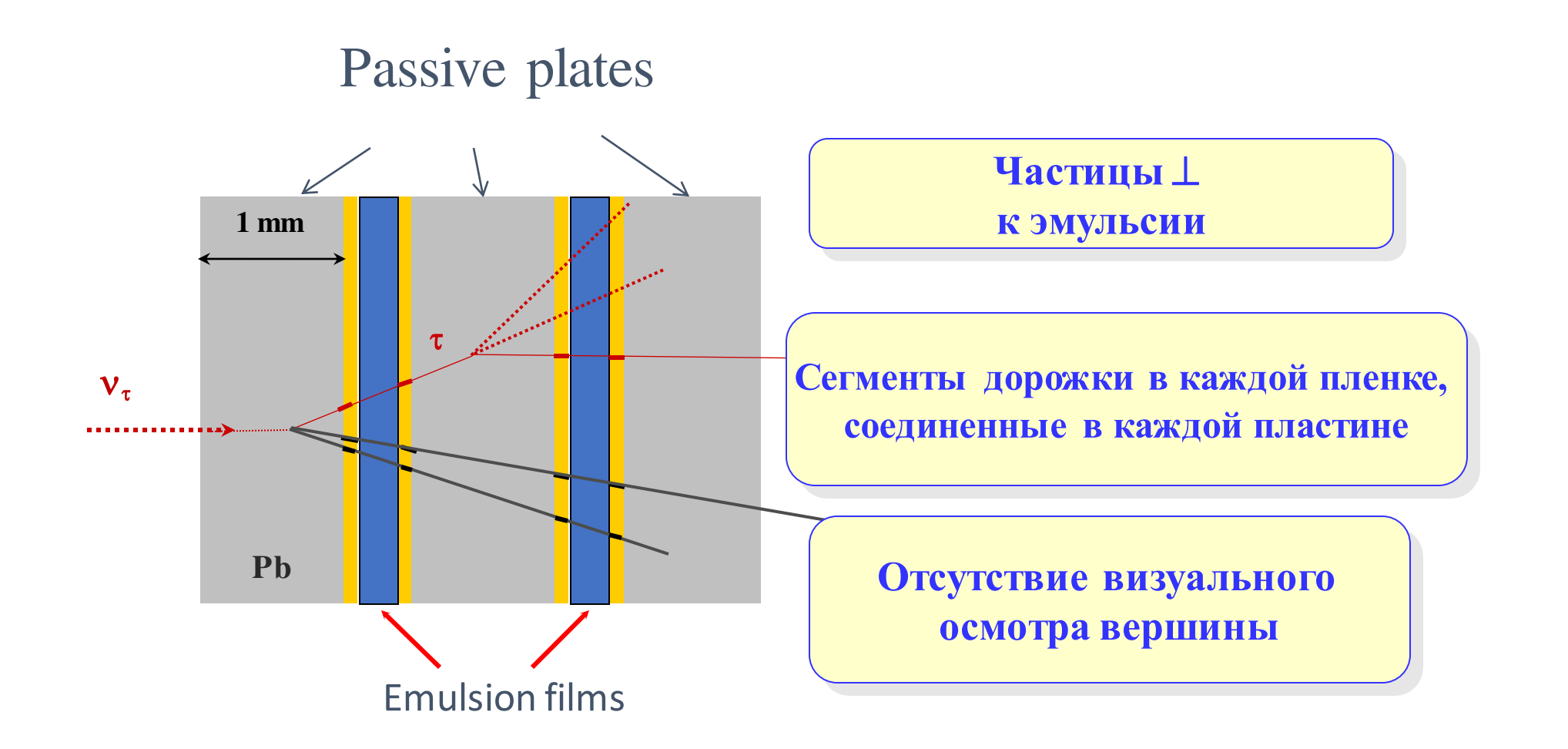

## Сравнение

- "Объемный": визуальный контроль под микроскопом для различения распадов в результате адронных взаимодействий (отдача ядра и/или испарение ядра) в сочетании с электронными детекторами для определения времени, кинематических измерений и идентификации мюонов.
- ECC: компактная и относительно дешевая мишень с большими массами (малыми потоками и/или поперечными сечениями), измерение импульса посредством обнаружения многократного кулоновского рассеяния в пассивных материалах, например, идентификация ливня. Электронные детекторы для определения временной метки и ограничения области анализа, когда это полезно.

## Эксперимент OPERA

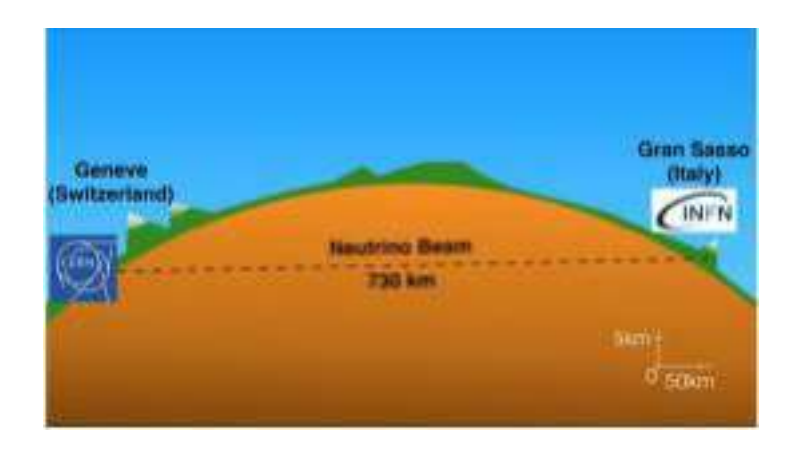

• Высокая плотность и целевая масса 1,2 ктон для статистики • Подземное расположение: Лаборатория Гран-Сассо (уменьшение потока космических лучей на 10<sup>6</sup>)

Самый большой в истории эмульсионный детектор для убедительного доказательства механизма нейтринных колебаний

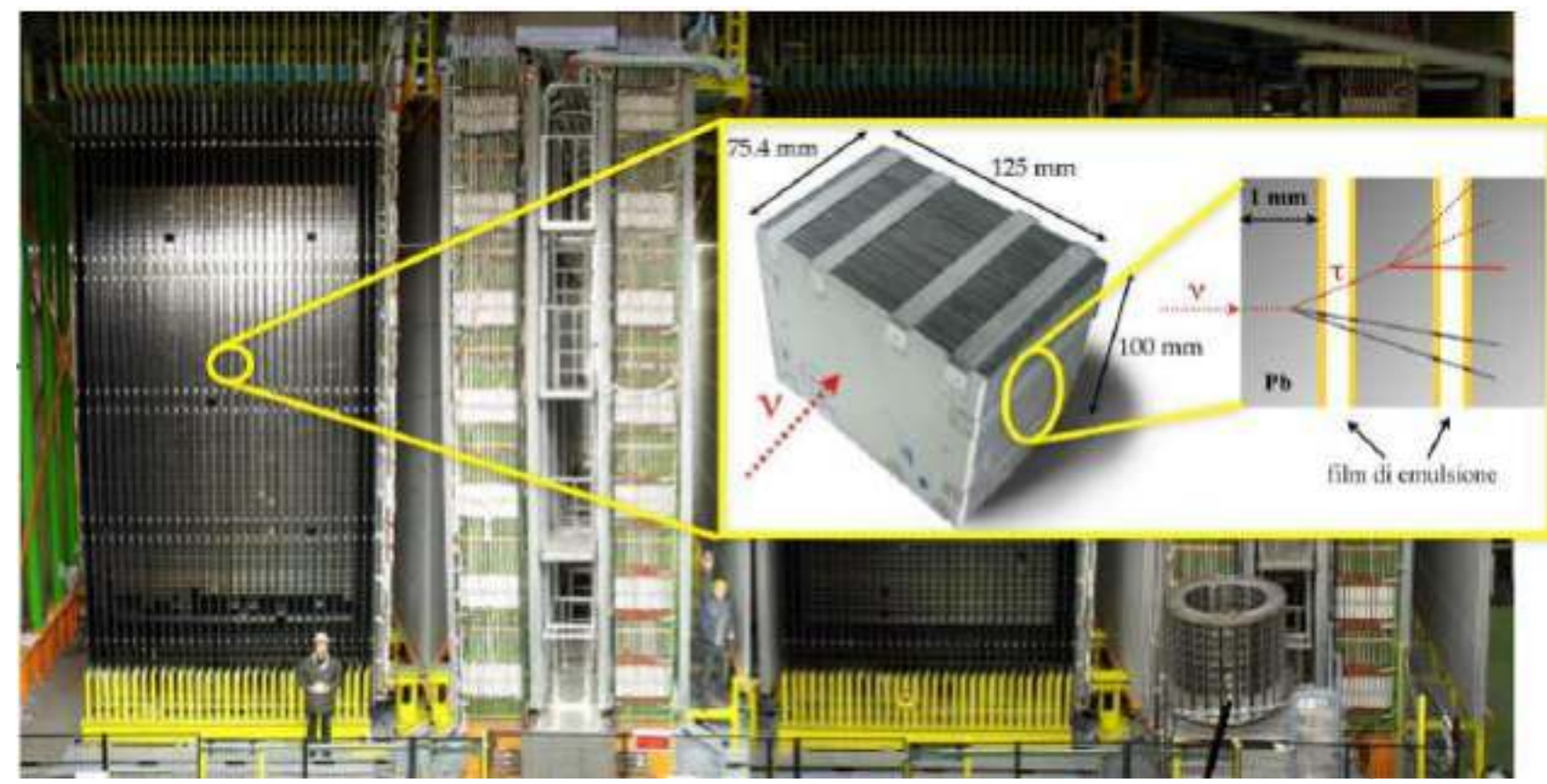

## Эксперимент OPERA

Самый большой в истории эмульсионный детектор (110000 м<sup>2</sup> эмульсионных пленок)

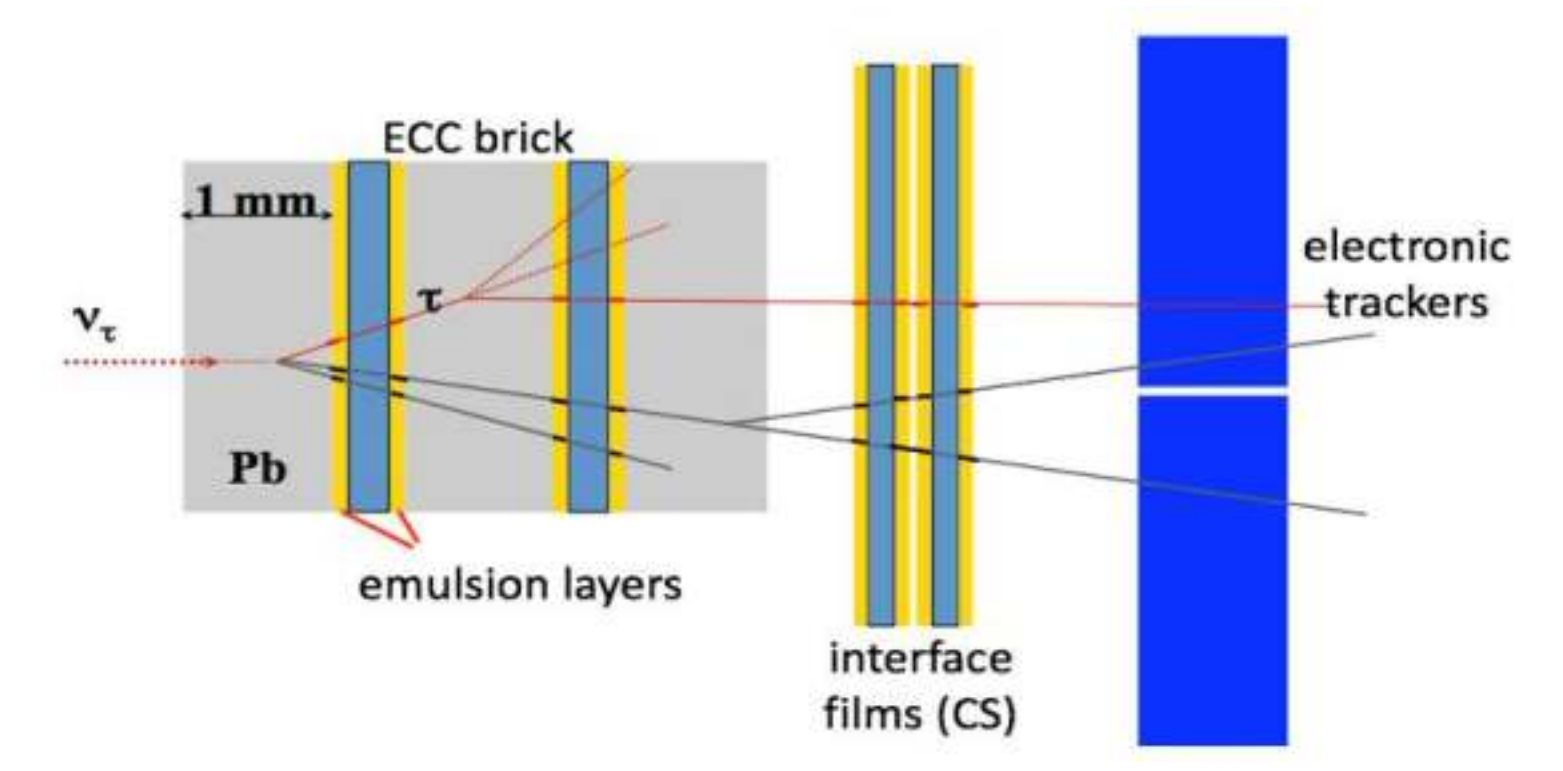

- Малое поперечное сечение нейтрино и расходимость пучка: массивная активная мишень (~ 1,2 ктонн мишени с 30-тонными эмульсиями)
- Обнаружение образования и распада  $\tau$ -лептонов: микрометрическое пространственное разрешение
- Электронные детекторы для получения "временной метки", предварительного выбора элемента взаимодействия и восстановления μ заряда/импульса

# Экспериме

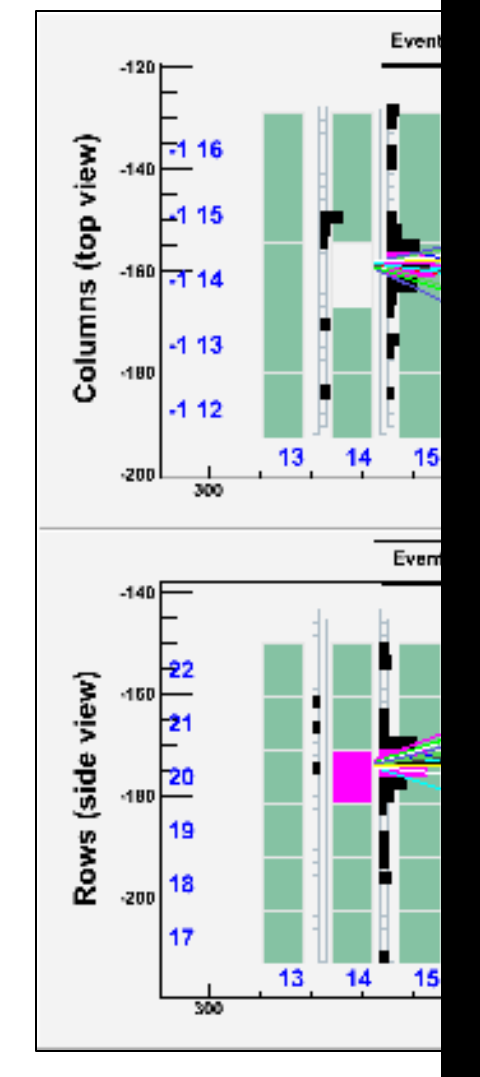

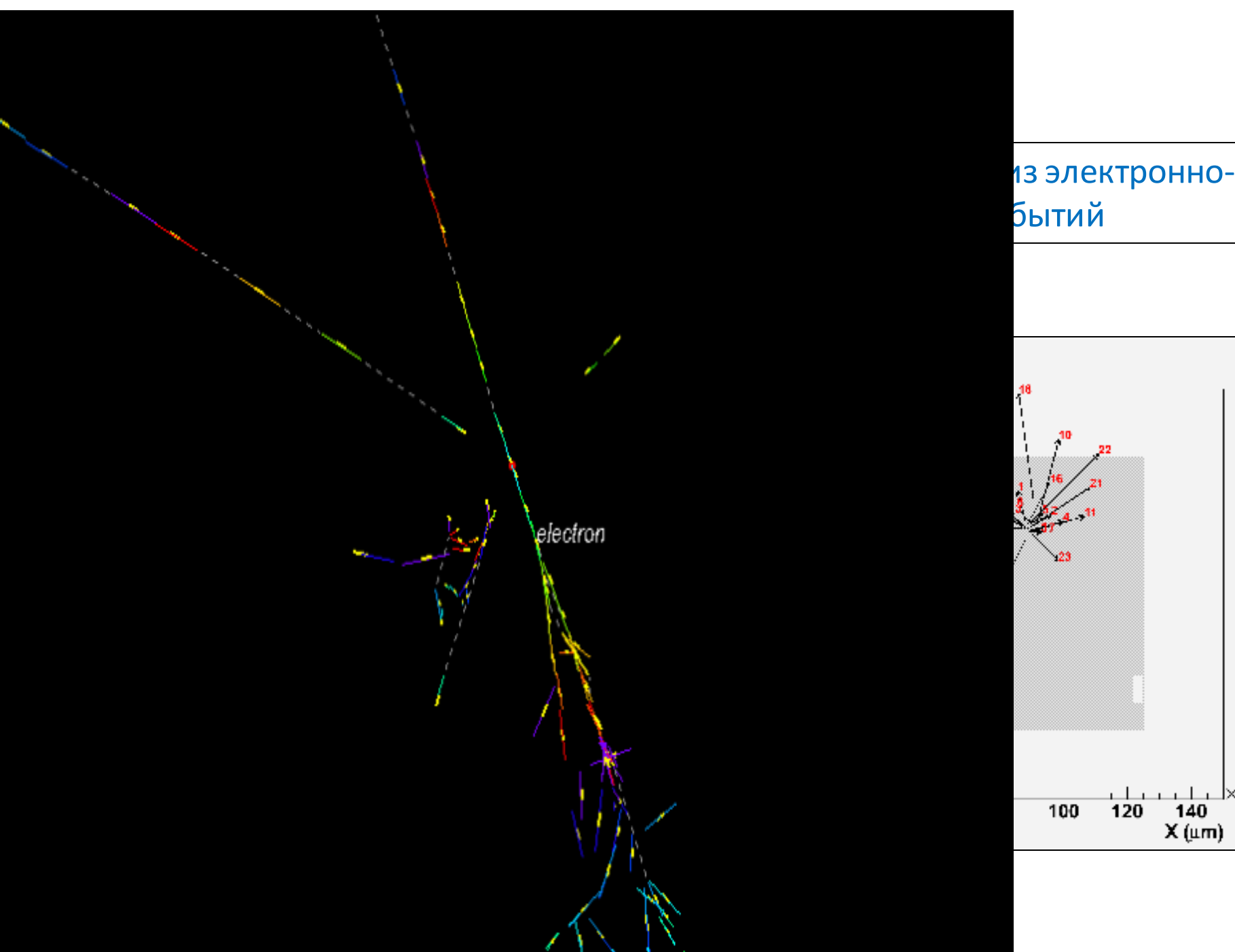

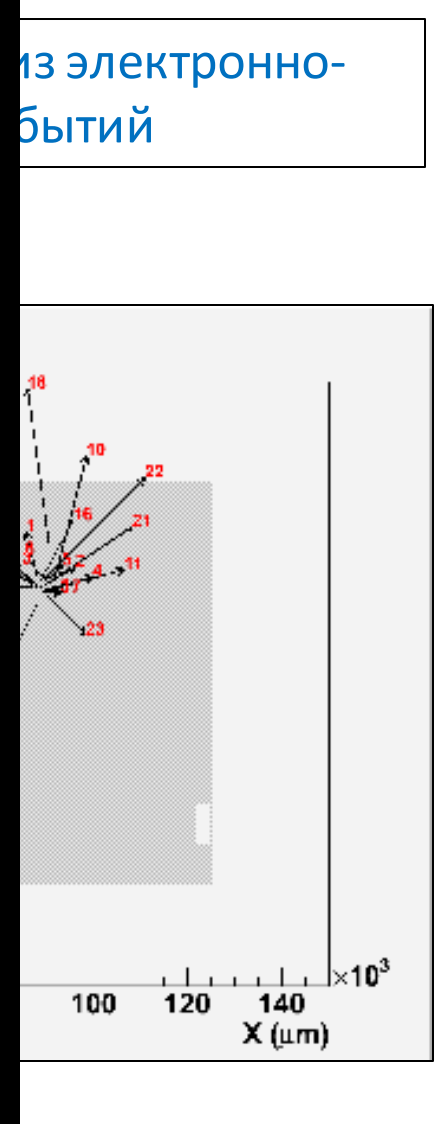

## Определение трека и поиск вершин

### **Track follow-up film by film:**

- Облучение кирпича космическими лучами в наземной лаборатории для выравнивания
- Определение точки остановки

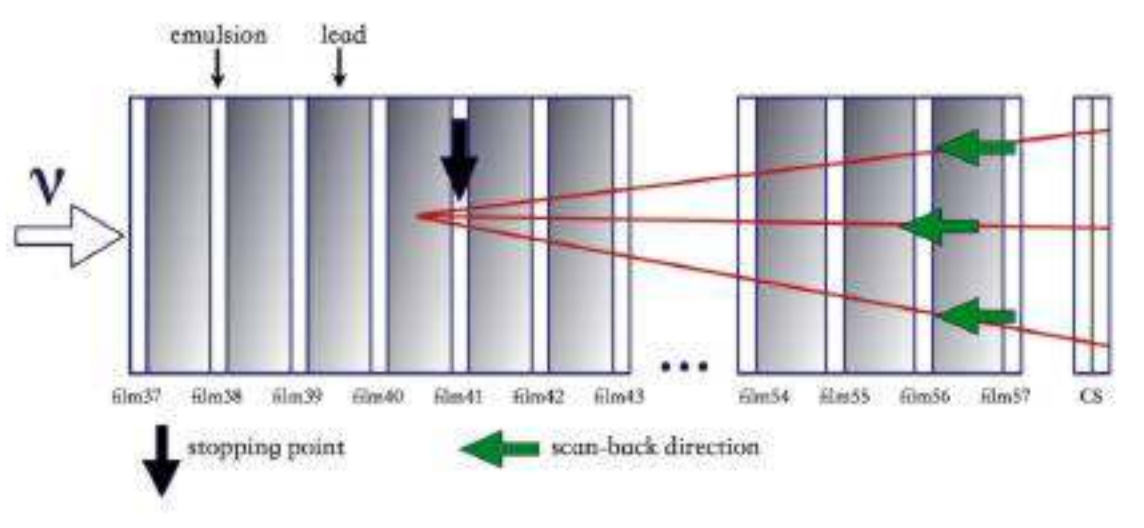

### **Volume scan:**

 $\sim$ 2 cm<sup>3</sup> вокруг точки останова

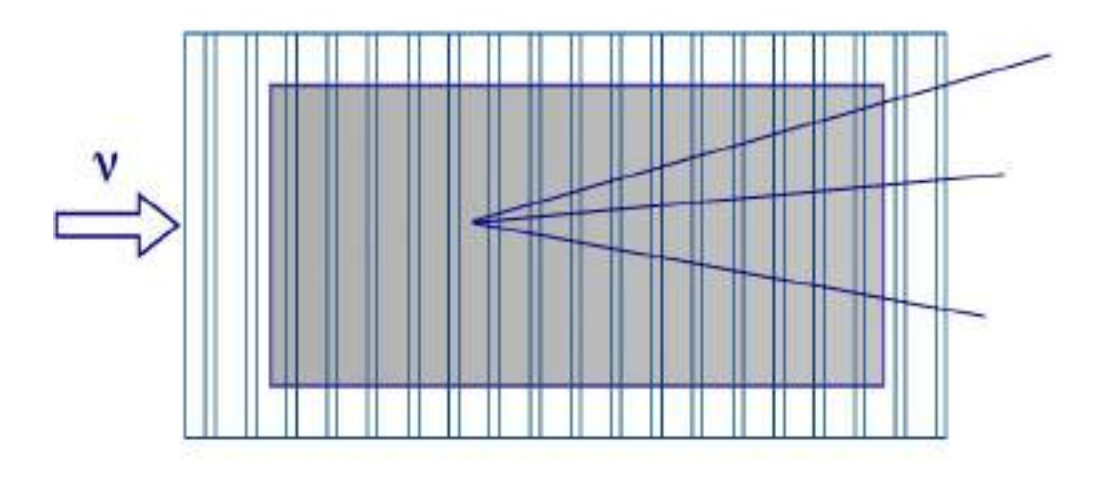

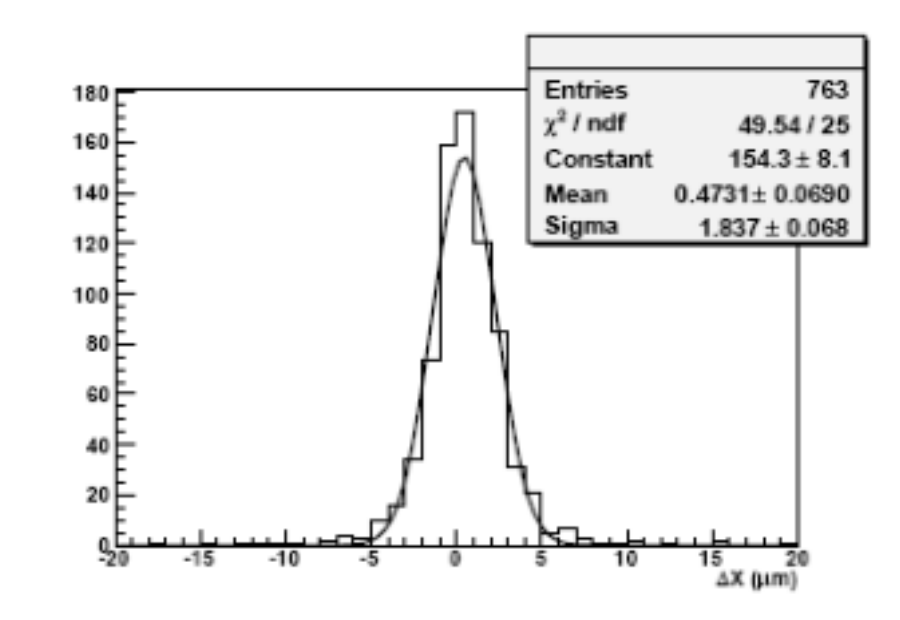

## Местоположение нейтринного взаимодействия

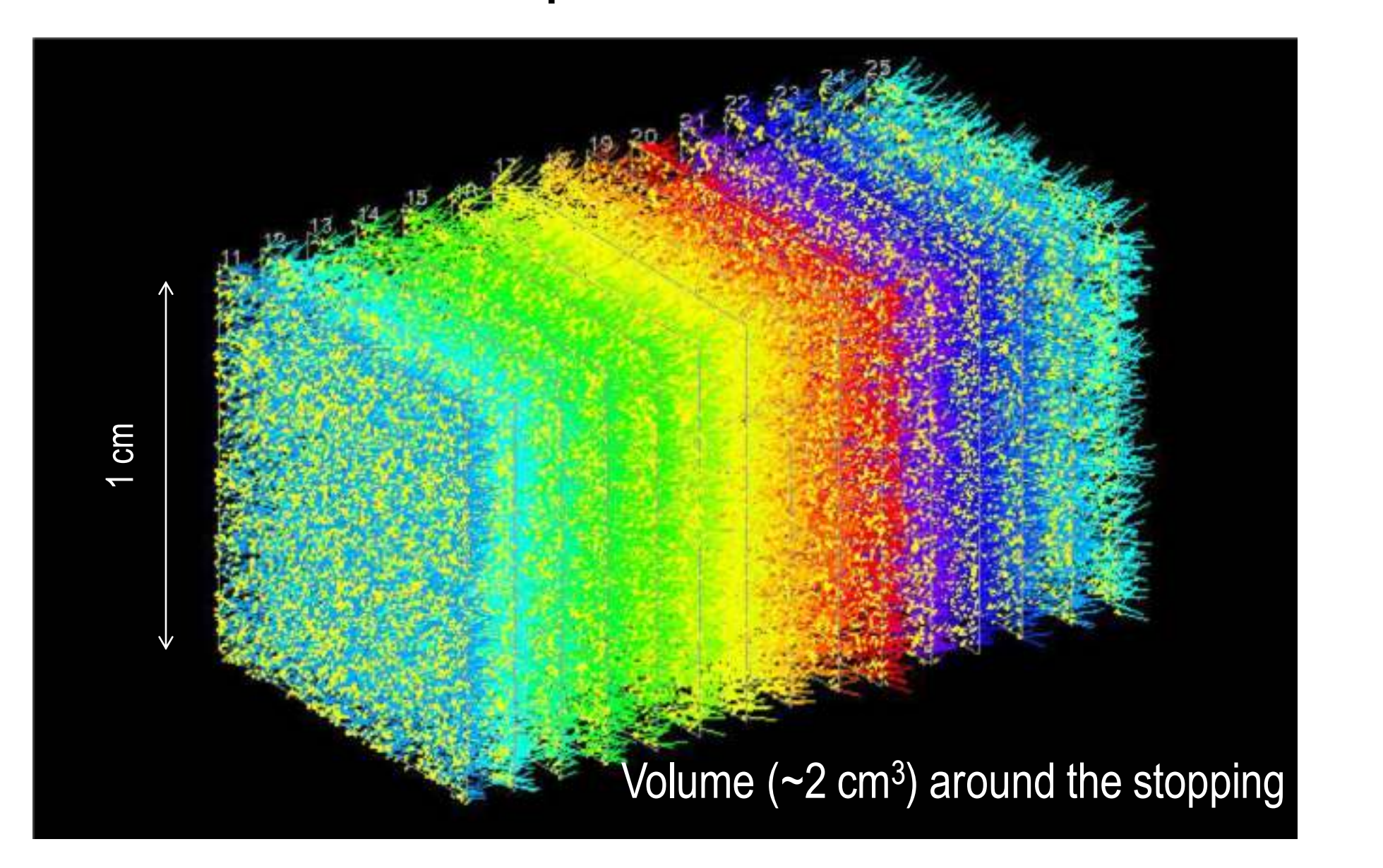

## Местоположение нейтринного взаимодействия

Фильтр от пленки к пленке

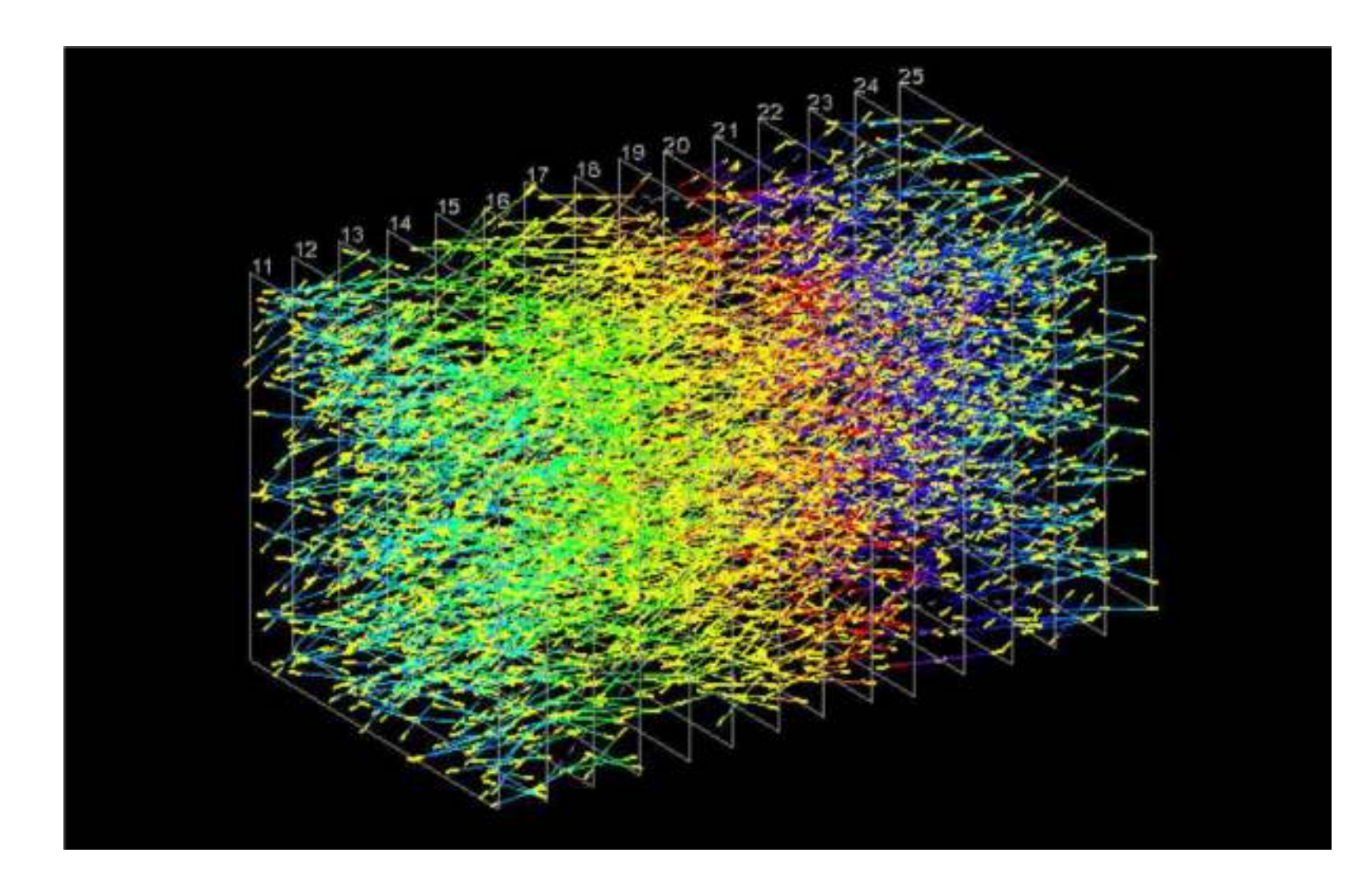

## Местоположение нейтринного взаимодействия

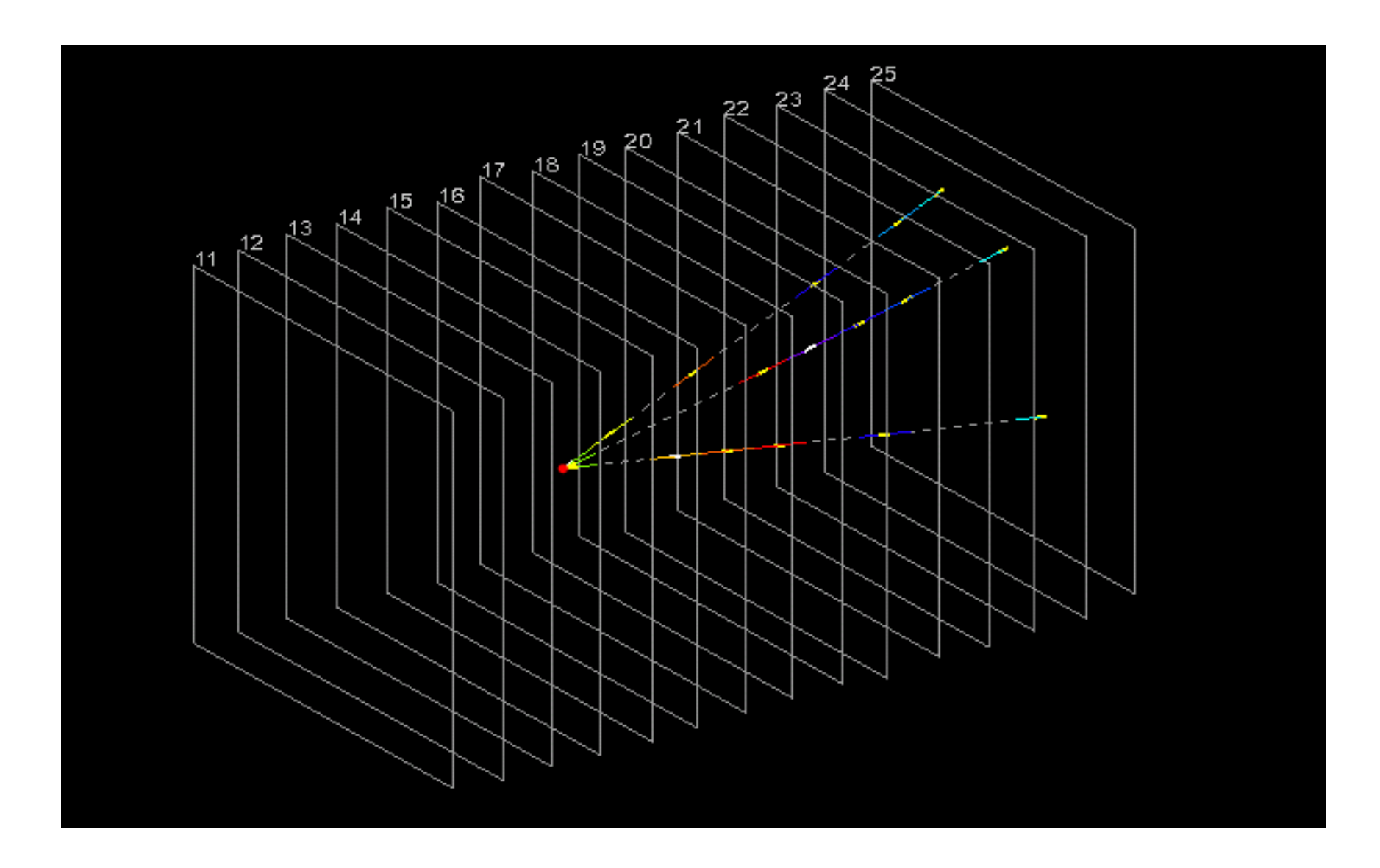

## Первый кандидат тау-нейтрино

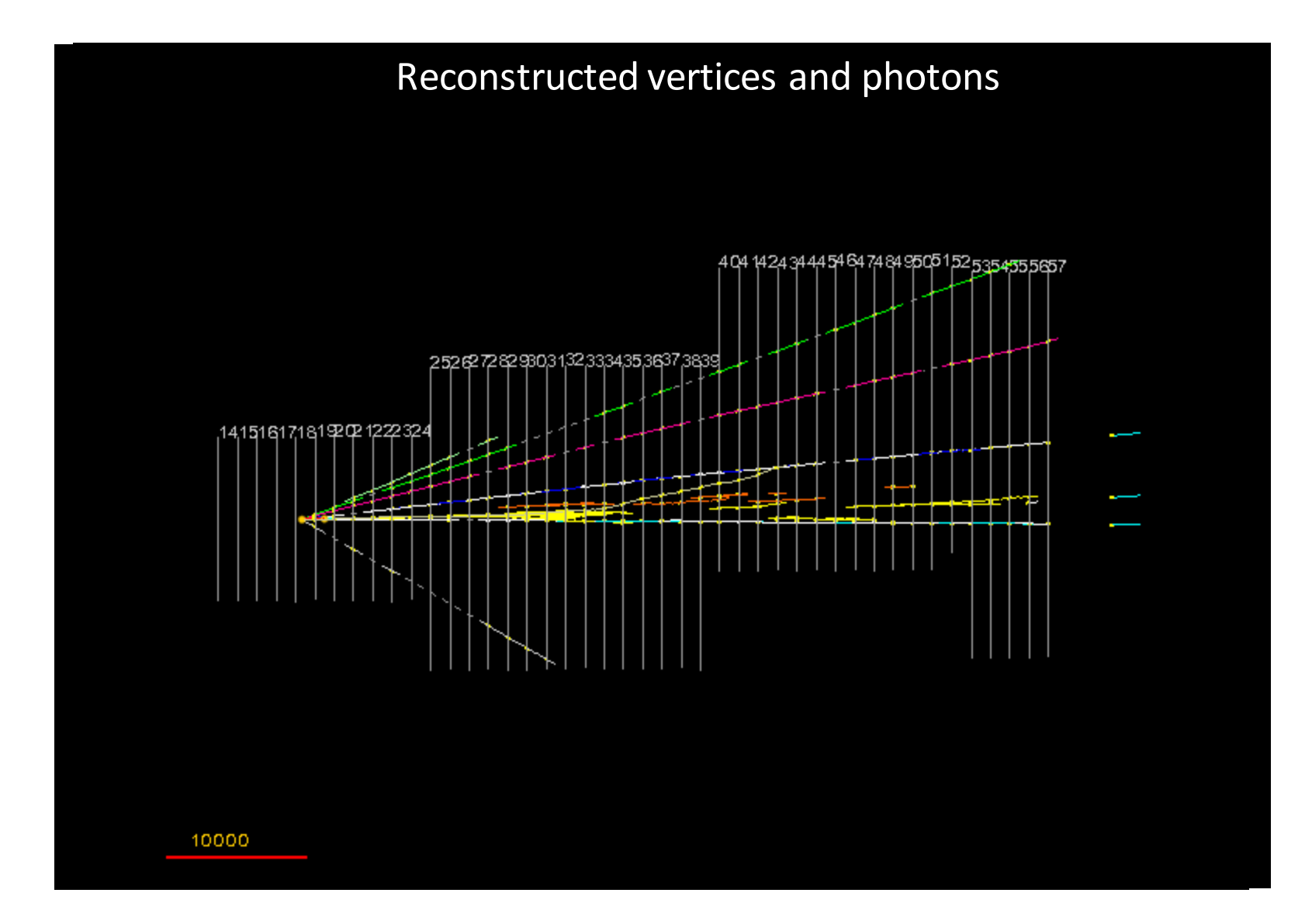

## Первый кандидат тау-нейтрино

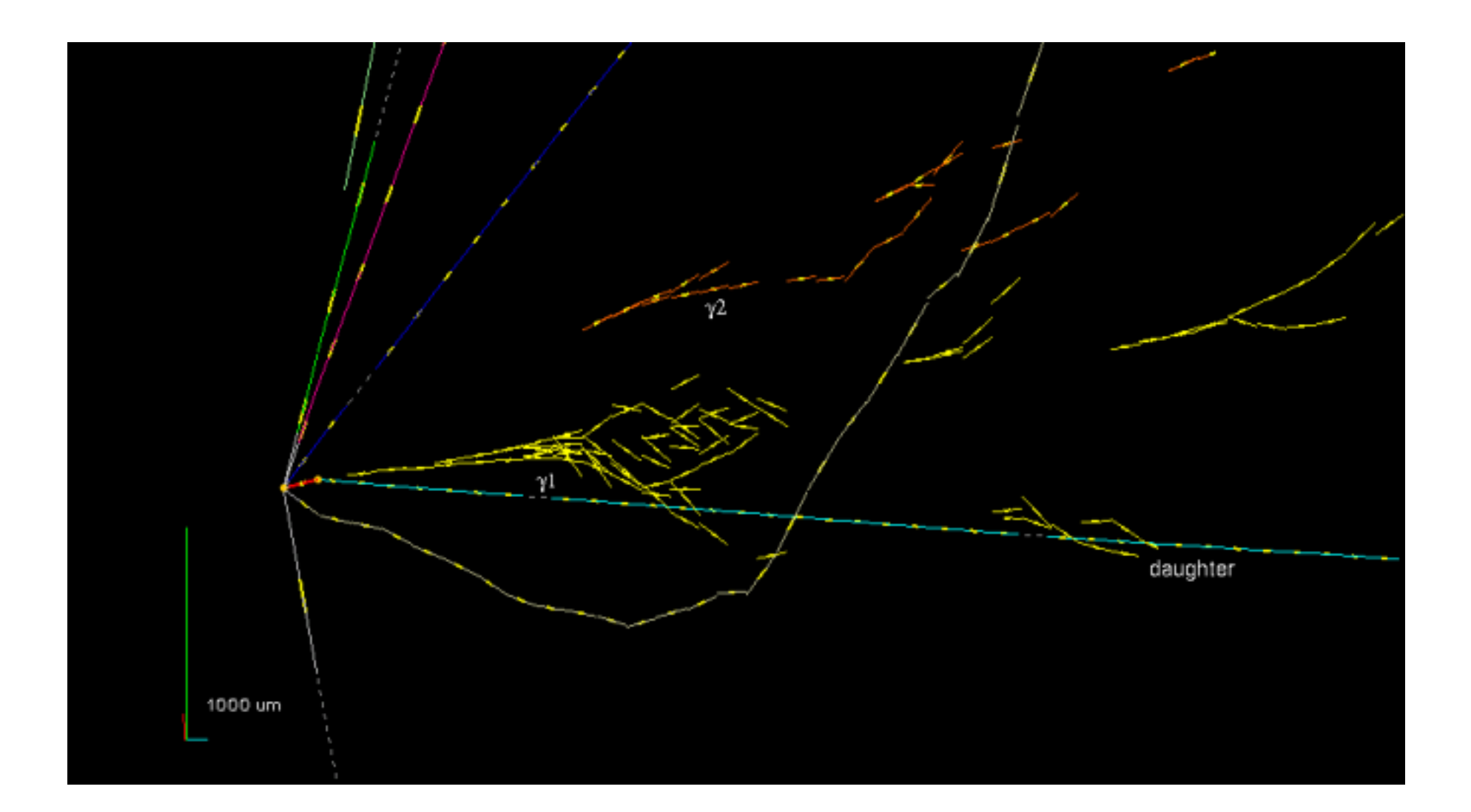

SND@LHC ДЕТЕКТОР ИССЛЕДОВАНИЯ НЕЙТРИНО НА БОЛЬШ ОМ АДРОННОМ КОЛЛАЙДЕРЕ

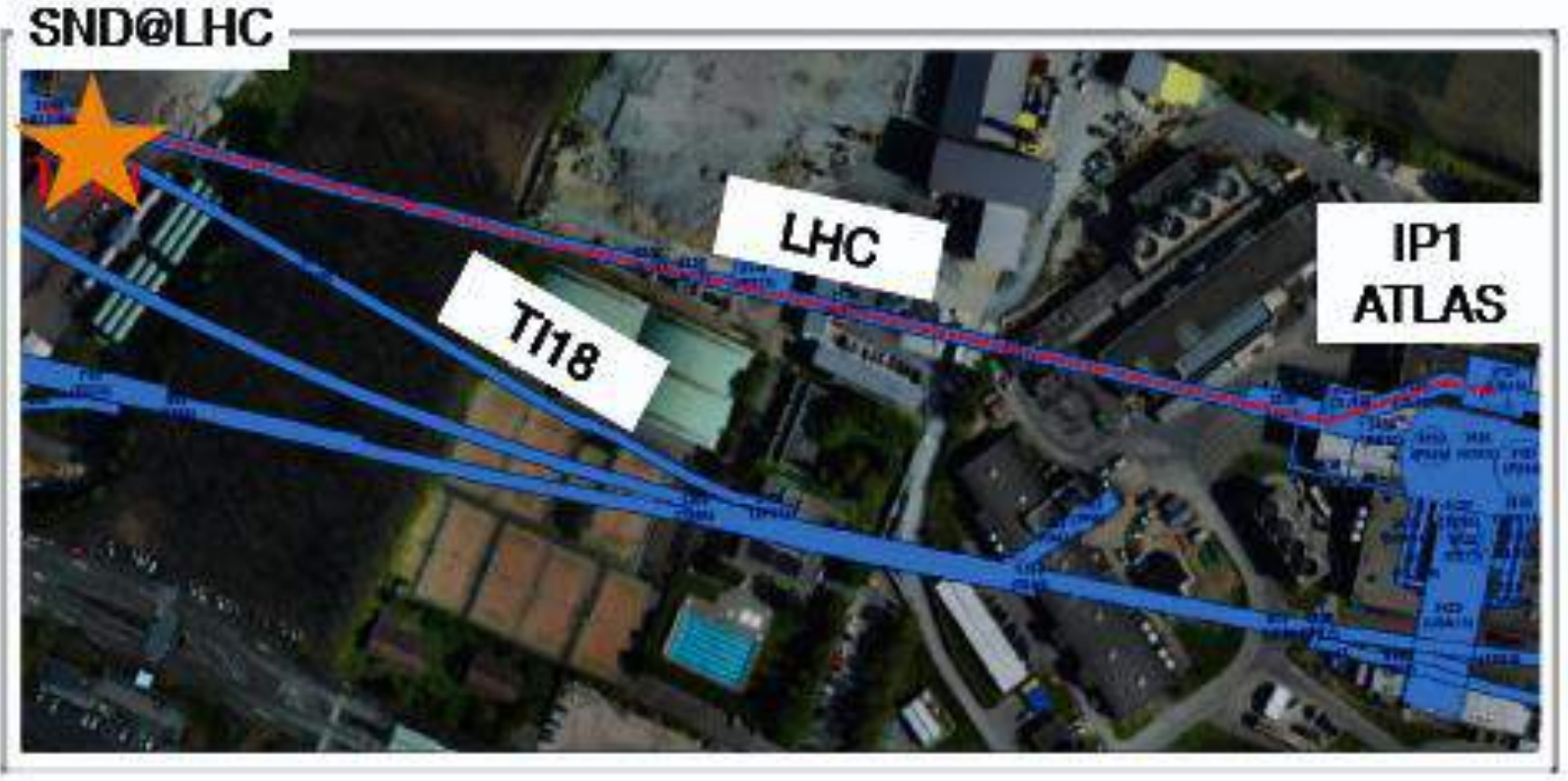

- SND@LHC это компактный и автономный эксперимент CERN для выполнения измерений с нейтрино, генерируемыми на LHC в области псевдоскоростей 7,2 < η < 8,6
- Примерно в 480 м от ATLAS IP
- Туннель TI18: бывший сервисный туннель, соединяющий SPS с LEP
- Заряженные частицы, отклоняемые магнитами БАК Защита от IP обеспечивается 100-метровой скалой

Вето

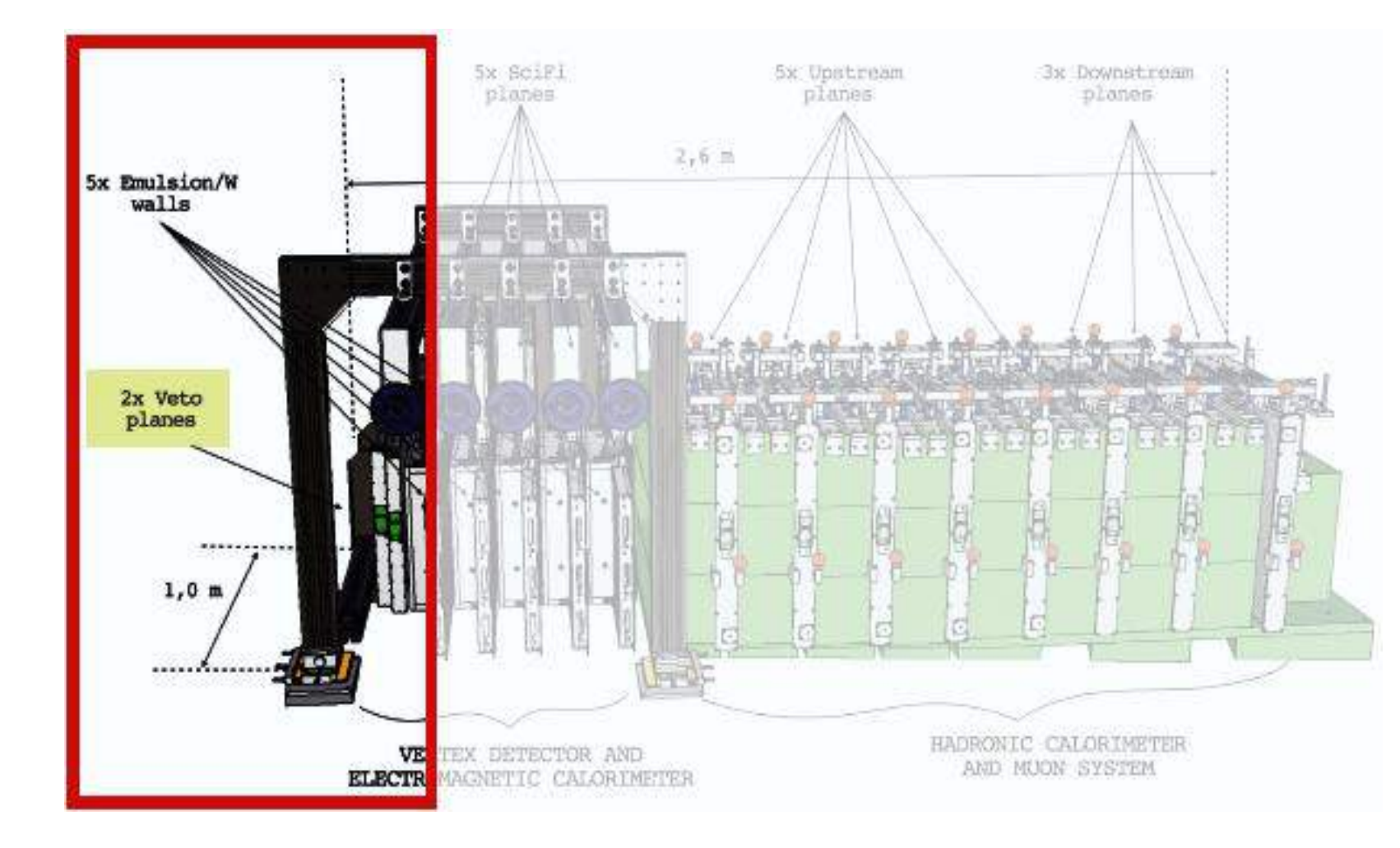

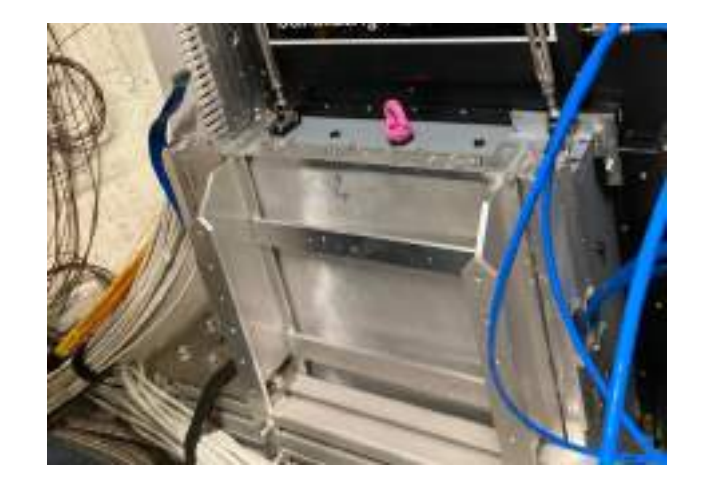

- Цель: фиксация заряженных фоновых частиц
- Расположенный выше по течению от нейтринной мишени

### Нейтринная мишень и вершинный детектор

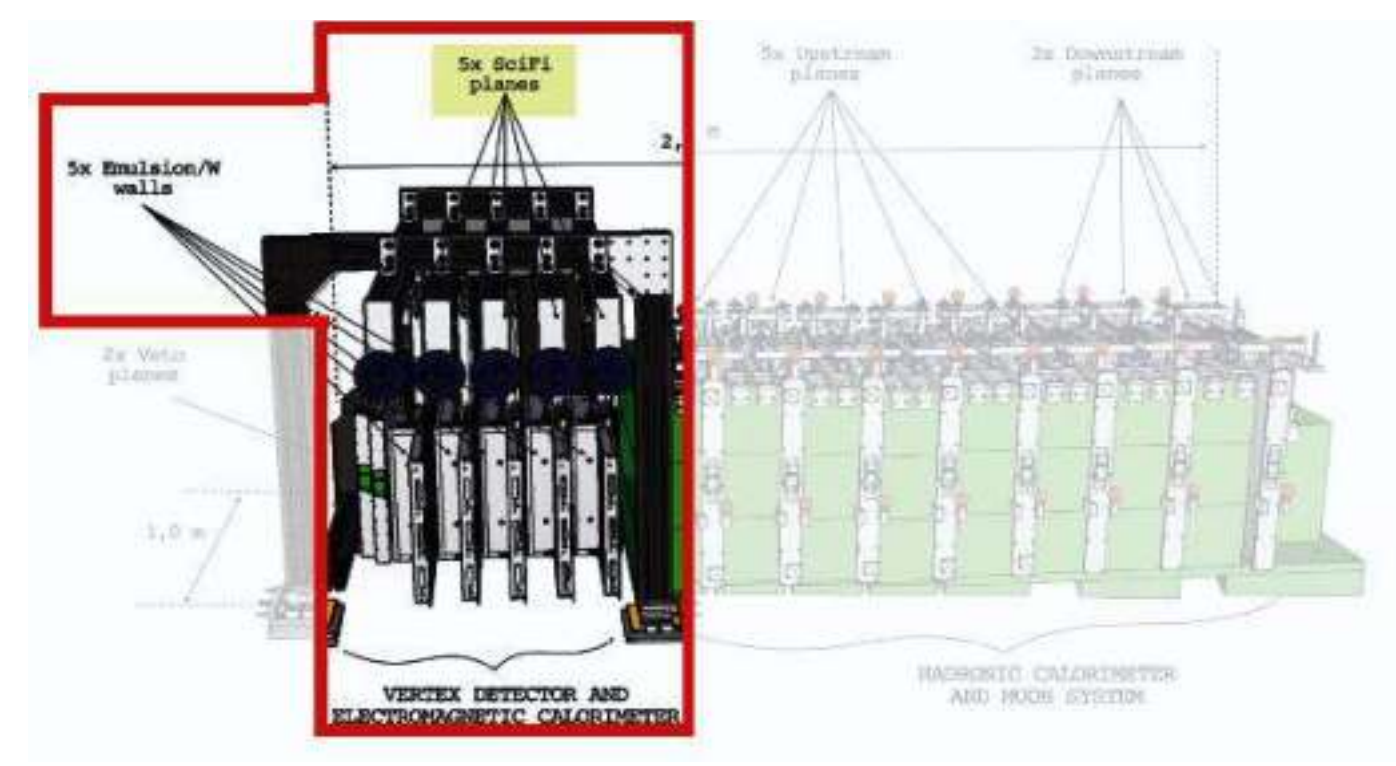

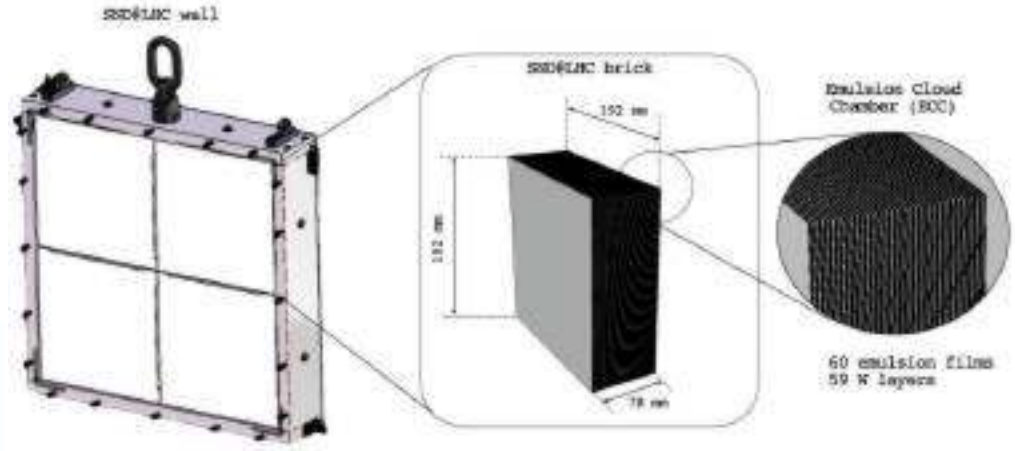

• Цели: обнаружение нейтринных взаимодействий (всех видов);

### Мюонная система и адронный калориметр

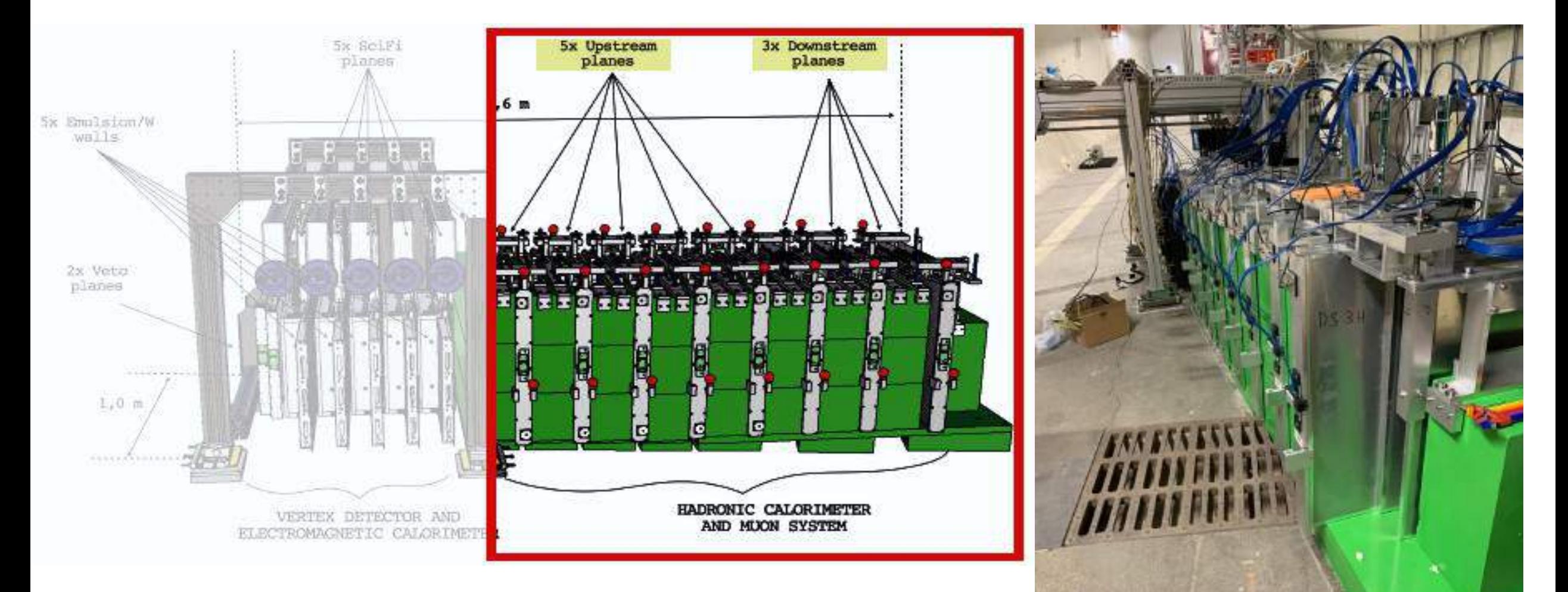

Цели: отслеживание мюонов и идентификация измерение энергии адронной струи

**CERN** 

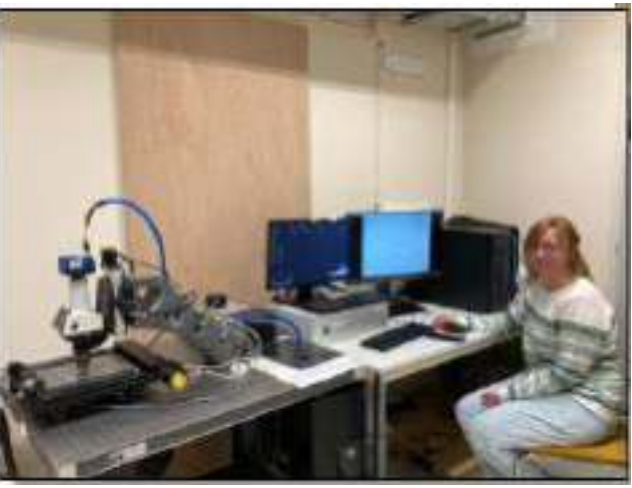

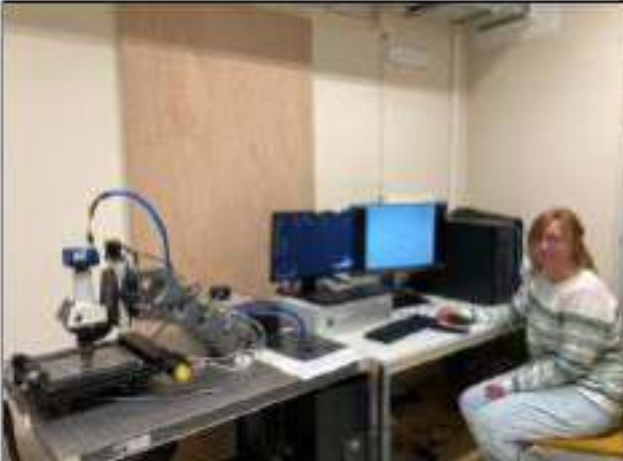

- ➢ Болонья: обновлена 1 система, требуется выполнить установку программного обеспечения
- ➢ Лебедев: 1 система обновлена, готова к сканированию Обновление: 1 система обновлена, готова к сканированию
- ➢ Цюрих: 1 система обновлена, готова к сканированию
- ➢ ЦЕРН: 1 система, модернизирована, готова к сканированию

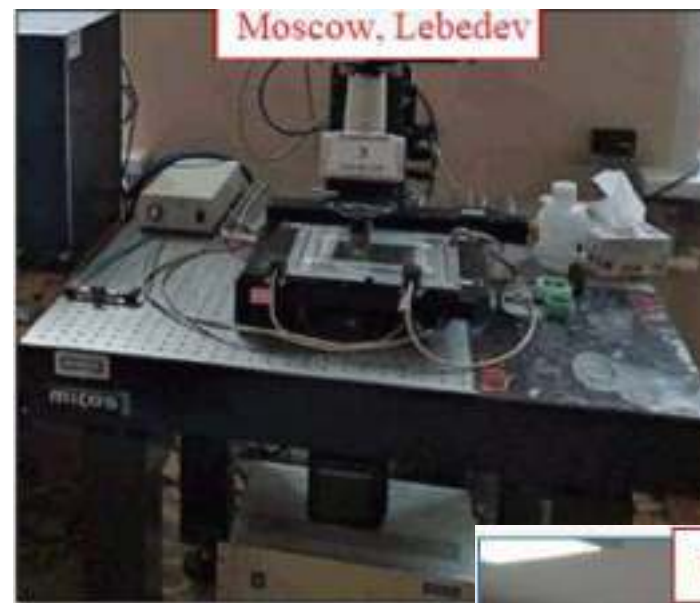

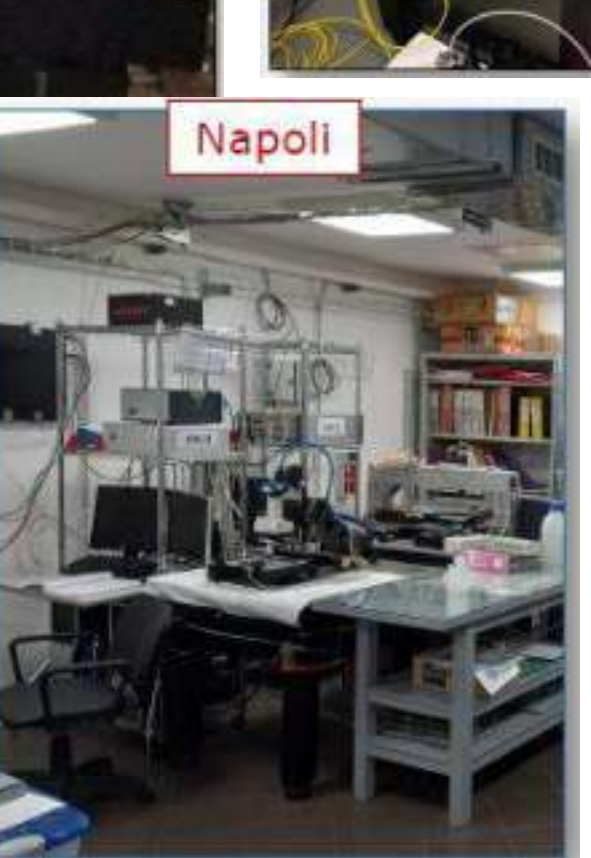

Zurich

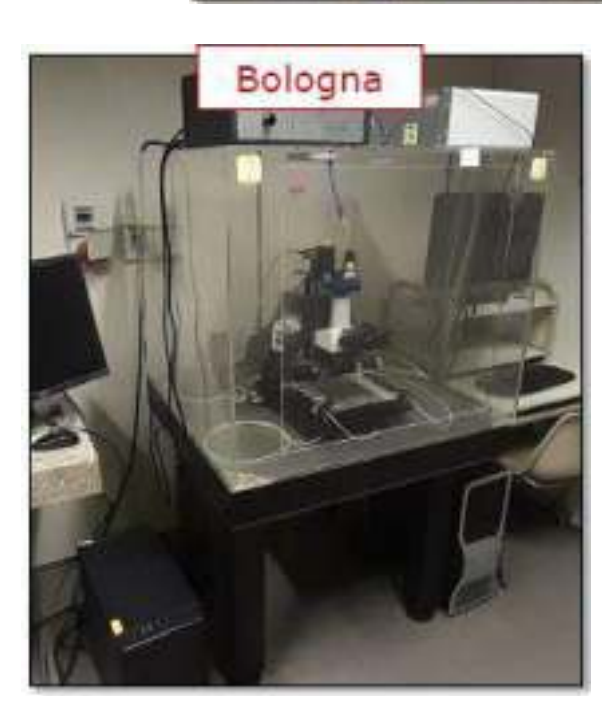

### ДЕТЕКТОР ИССЛЕДОВАНИЯ НЕЙТРИНО НА БОЛЬШ ОМ АДРОННОМ КОЛЛАЙДЕРЕ Реконструкция событий

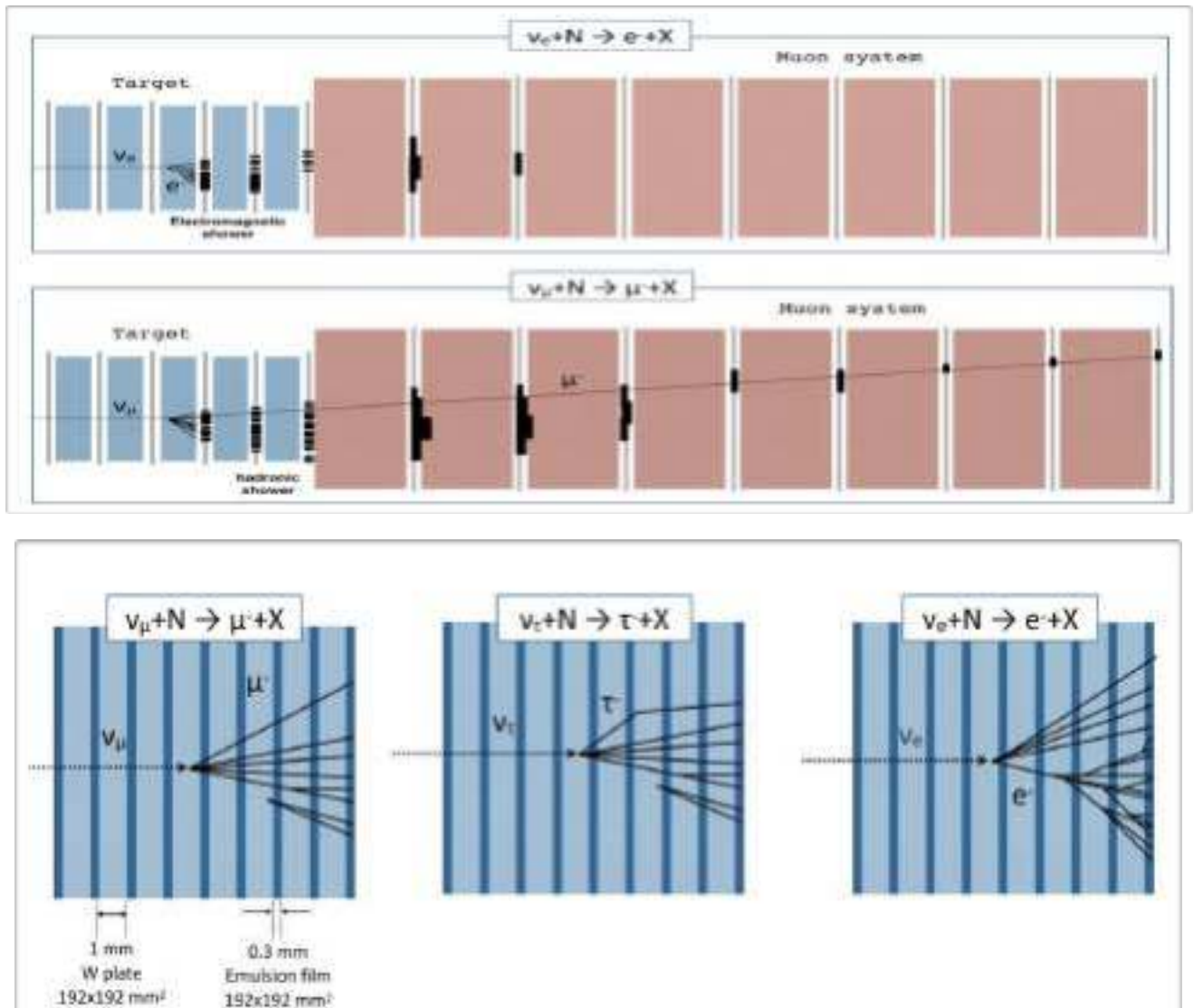

### **ПЕРВЫЙ ЭТАП (онлайн, с использованием электронных детекторов):**

- $\blacktriangleright$  Реконструкция события на основе Veto, целевого трекера и мюонной системы
- ‣ Идентифицировать кандидатов на нейтрино
- ‣Идентифицировать мюоны в конечном состоянии
- ‣Реконструкция электромагнитных ливней (SciFi)
- ‣Измерение энергии нейтрино (SciFi+мюон)

#### ‣**ВТОРАЯ ФАЗА (автономная, с использованием ядерных эмульсий):**

- ‣Реконструкция события в эмульсионной мишени и поиск вершины распада-Определение ливней
- Реконструкция вершин нейтрино
- Совпадение с кандидатами с помощью электронных детекторов (отметка времени)
- Дополнительный целевой трекер для измерения энергии

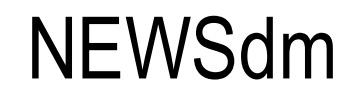

NEWSdm (Nuclear Emulsions for WIMP Search - directional measurement) - новый международный эксперимент с фотоэмульсионной мишенью для прямой регистрации частиц темной материи.

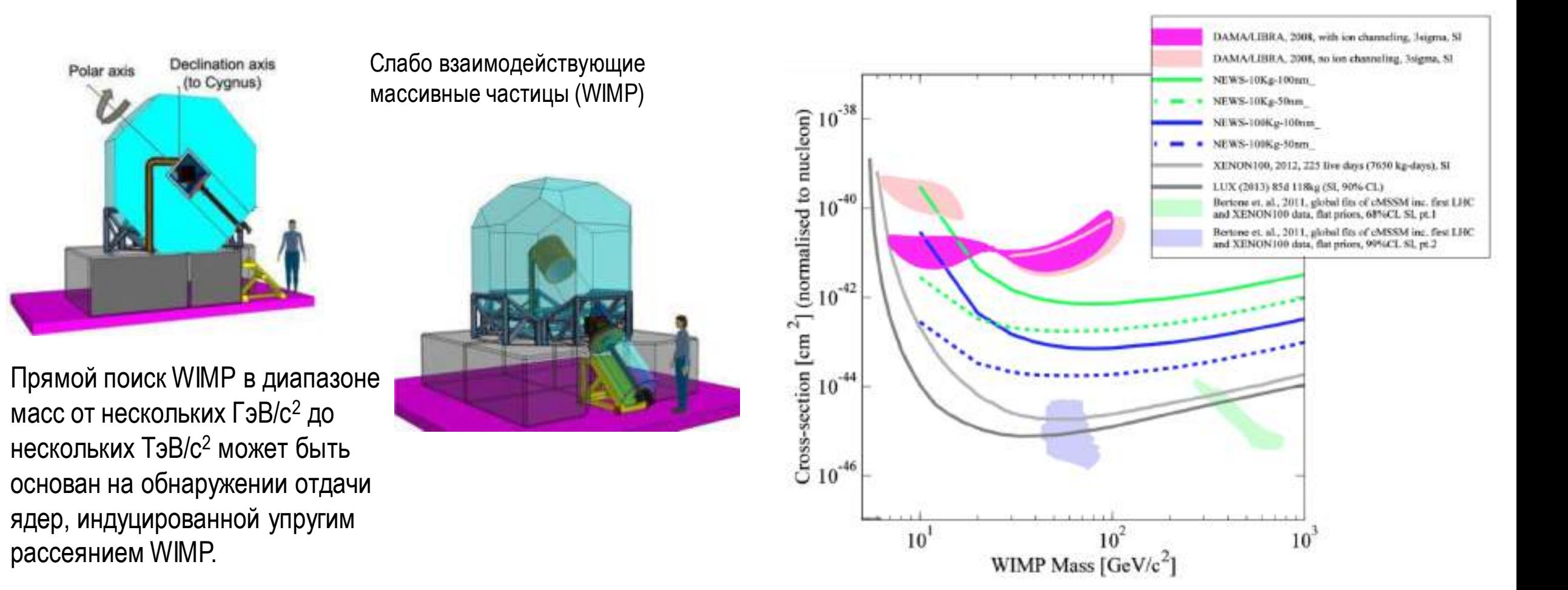

### Автоматическое сканирование ядерных эмульсий

До 1974 года единственным способом обнаружить следы заряженных частиц и распады в ядерных эмульсиях был визуальный осмотр с использованием ручных микроскопов

1974 К. Нива: Распознавание треков путем наложения томографических изображений из разных фокальных плоскостей

Это была первая идея автоматического сканирования, но в то время цифровая технология еще не была готова (первый прототип цифровой камеры от Kodak -1975).

- Преимущества: простота реализации, возможность распараллеливания
- Недостатки: количество вычислений быстро растет при наклоне треков => ограниченном угле

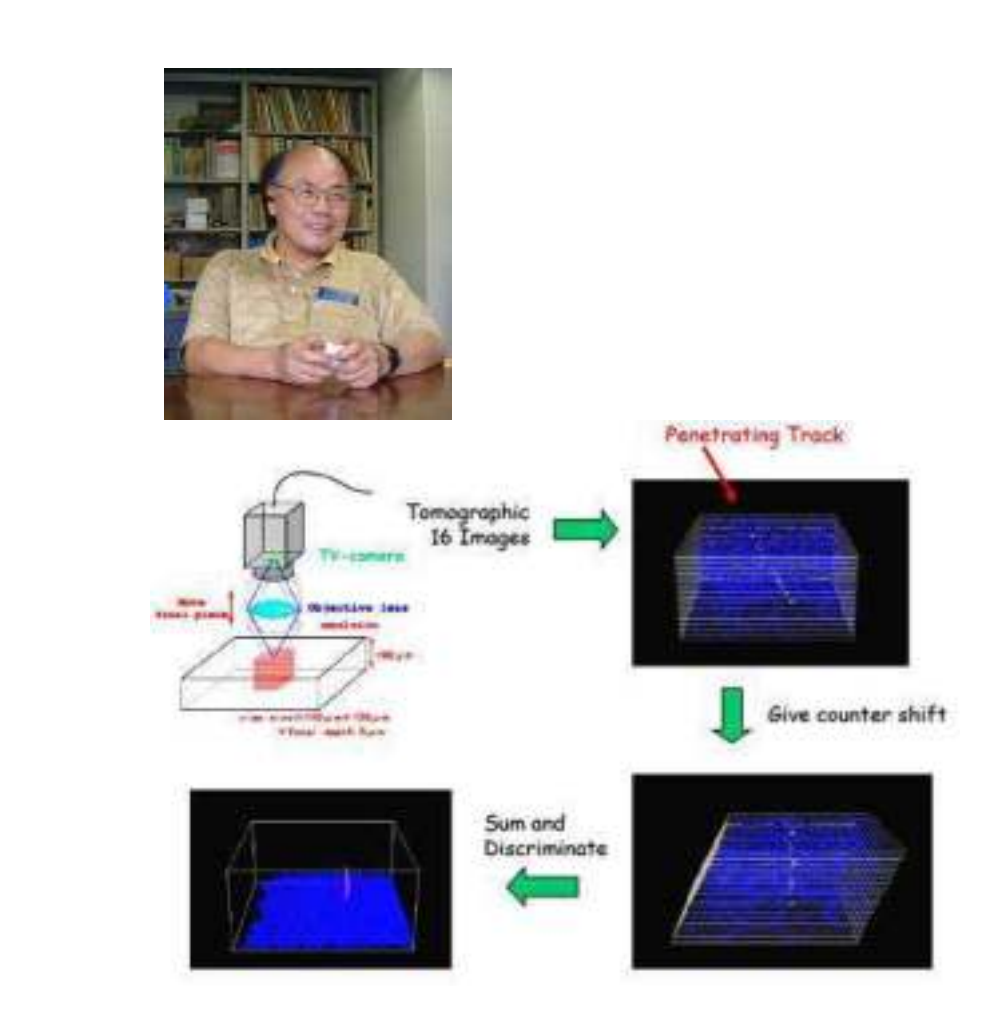

### Автоматическое сканирование ядерных эмульсий

1980 – Первое полуавтоматическое сканирование (Нагоя) 1985 – "Track Selector" (TS) - первая система автоматического сканирования, основанная на томографической обработке изображений. Запущена линия разработки TS-NTS-UTS-SUTS (Нагоя)

1994 – Анализ данных CHORUS – Naples group начинает сканирование: в Неаполе установлены два микроскопа, оснащенных системами NTS

2004 – первый прототип европейской сканирующей системы (ESS), предназначенной для сканирования OPERA, работающей в Неаполе, разработан в сотрудничестве с другими итальянскими группами.

С 2000 года автоматизированная микроскопия разрабатывается в России в Физическом институте им. П.Н.Лебедева группой PAVICOM

Methods for Image Recognition of Charged Particle Tracks in Track Detector Data Automated Processing, Astrophysics, InTech.(2012)

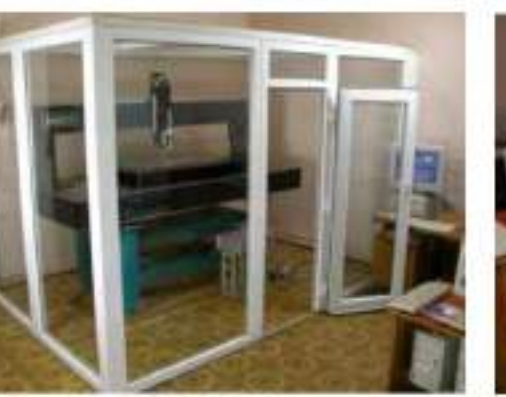

PAVICOM-1

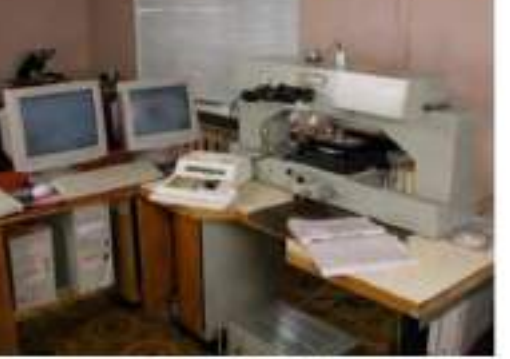

PAVICOM-2

**JINST 5, P04011 (2010)**

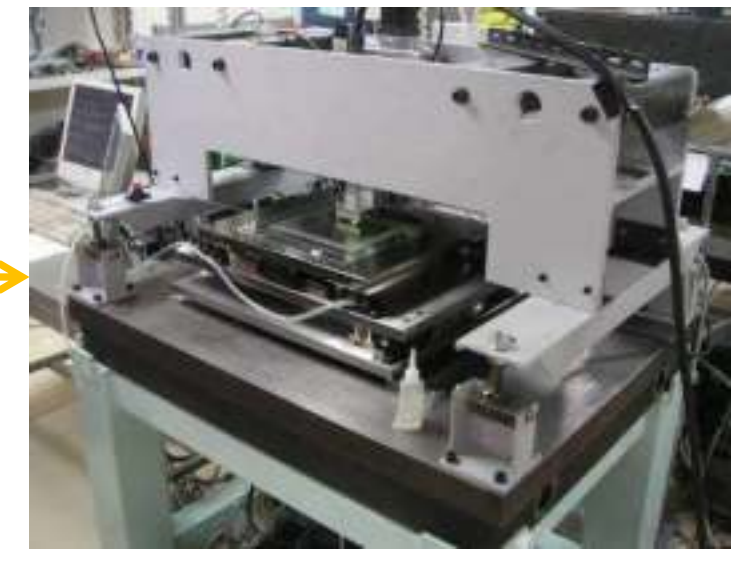

**Nucl. Instrum. Methods A568 (2006) 578**

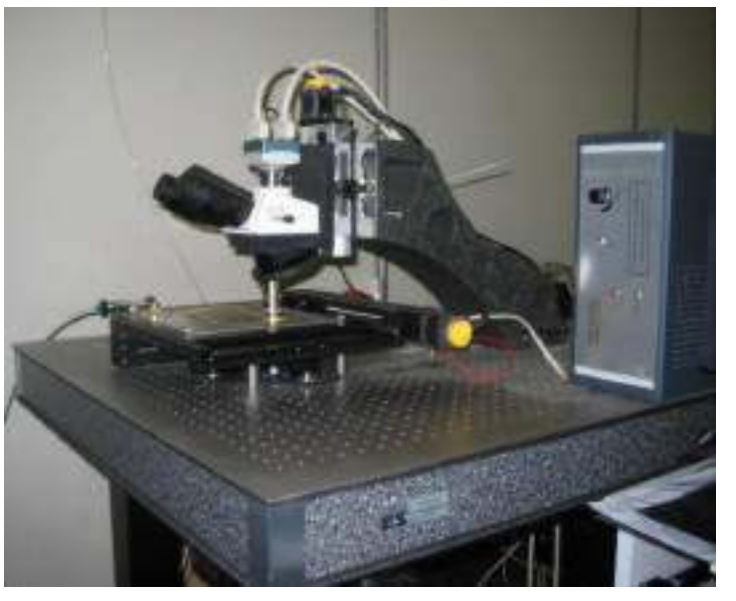

### Компоненты автоматической сканирующей станции

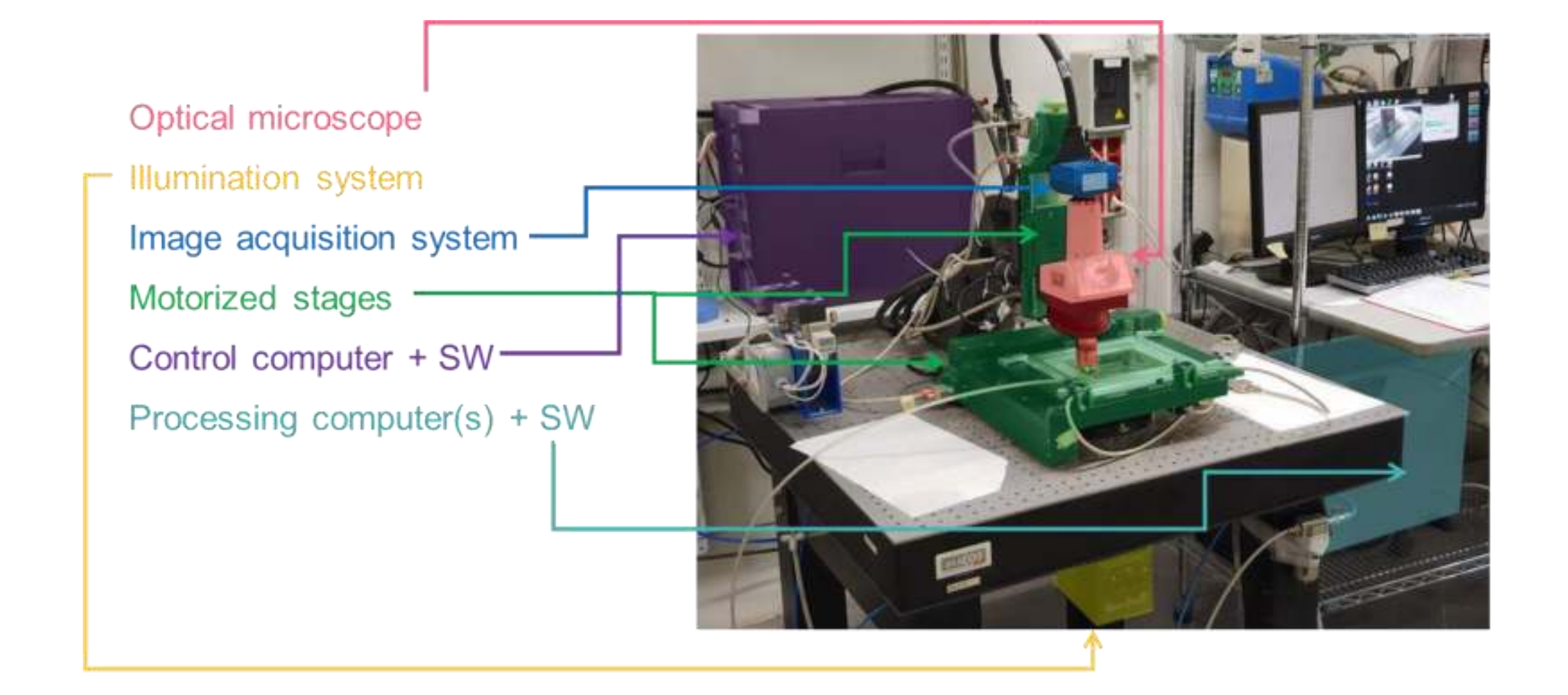

### Сптический микроскоп Компоненты автоматической сканирующей станции

Используется для получения увеличенных изображений объектов микрометрического размера

Двухлинзовая оптическая система: объектив (OL) + трубчатая линза (TL)

Обычно f1 = 20 см (для OLS Nikon), а f0 зависит от увеличения OLS

Magnification: 
$$
M = \frac{f_1}{f_o}
$$

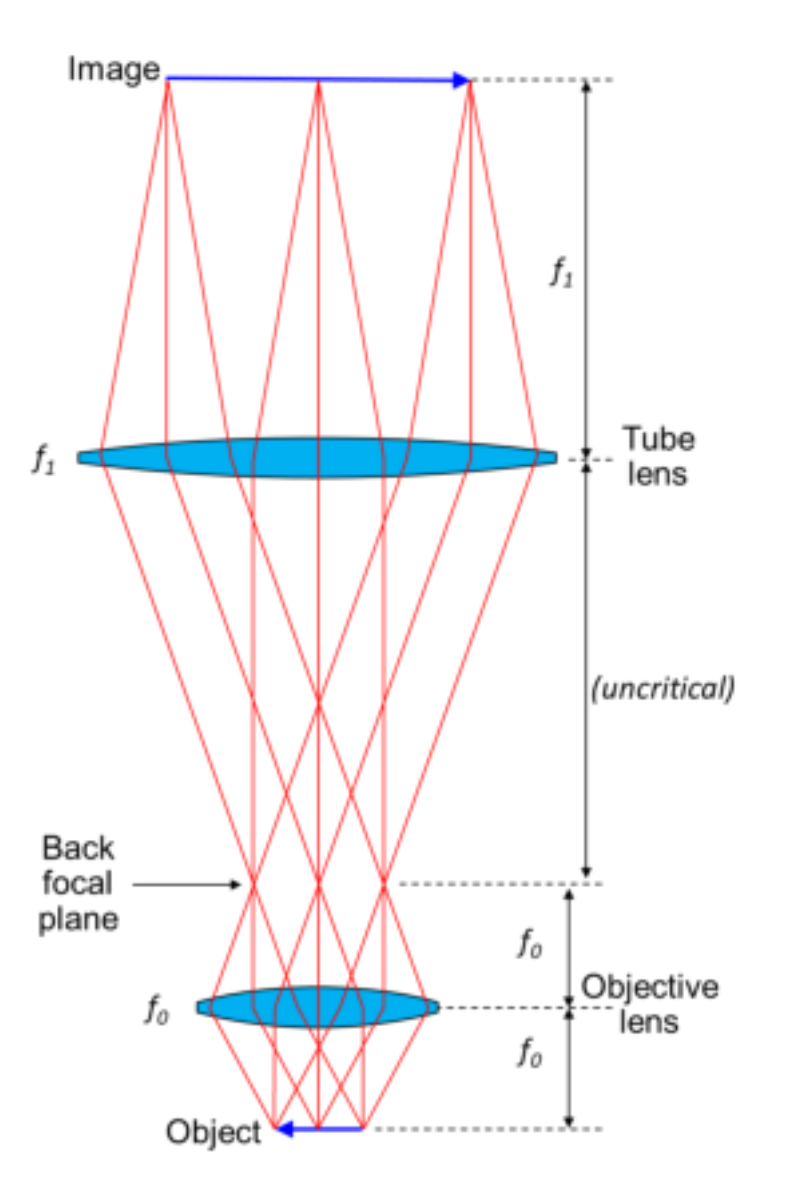

### Система освещения Компоненты автоматической сканирующей станции

Схема освещения по Колеру

Каждая точка источника света направляет параллельный пучок света на образец

Равномерная интенсивность света на образце, даже если источник света "уродливый" (например, нить накаливания)

Апертурная диафрагма управляет диапазоном углов освещения

Полевая диафрагма управляет освещенным полем зрения

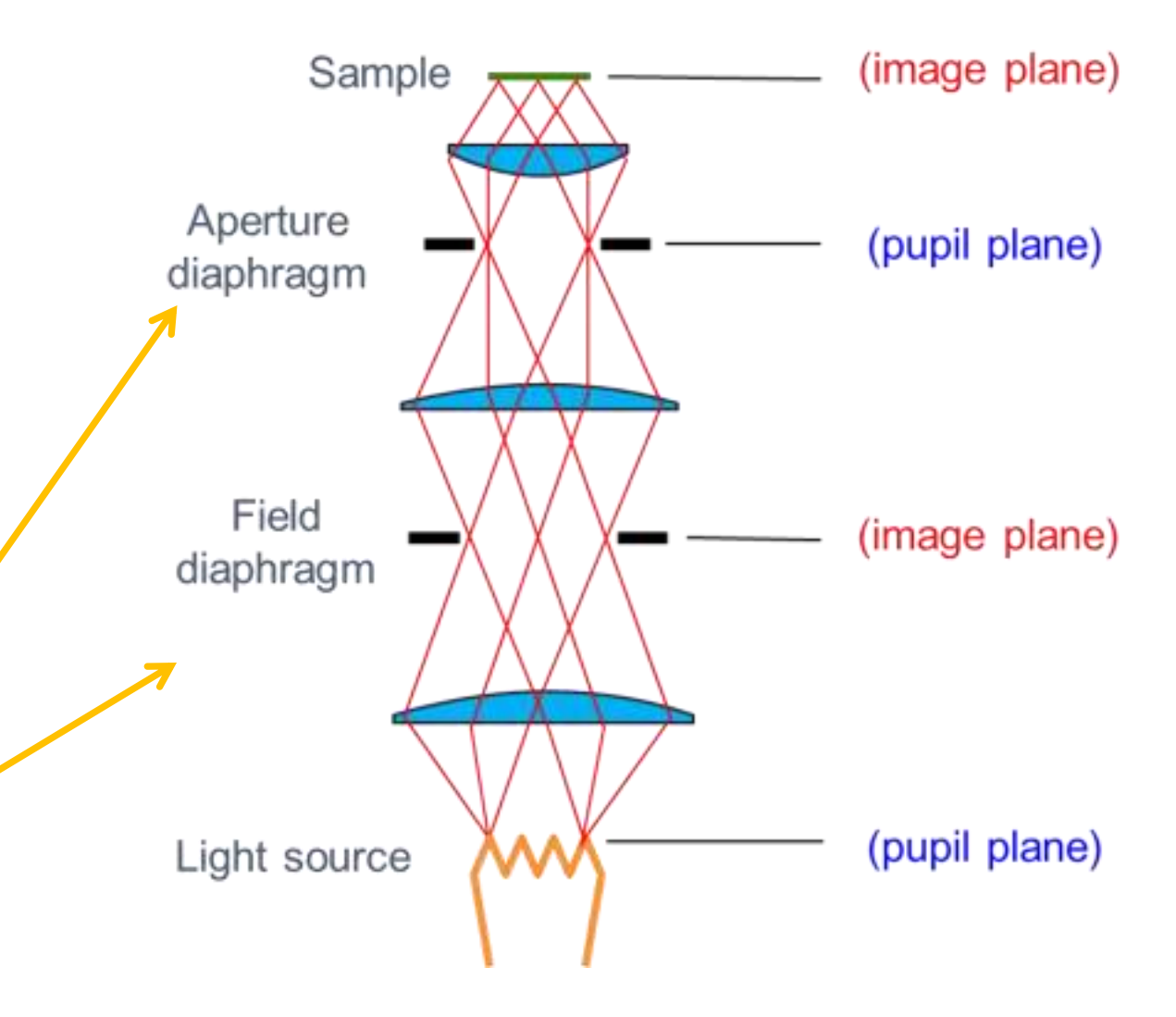

## Визуализация Компоненты автоматической сканирующей станции

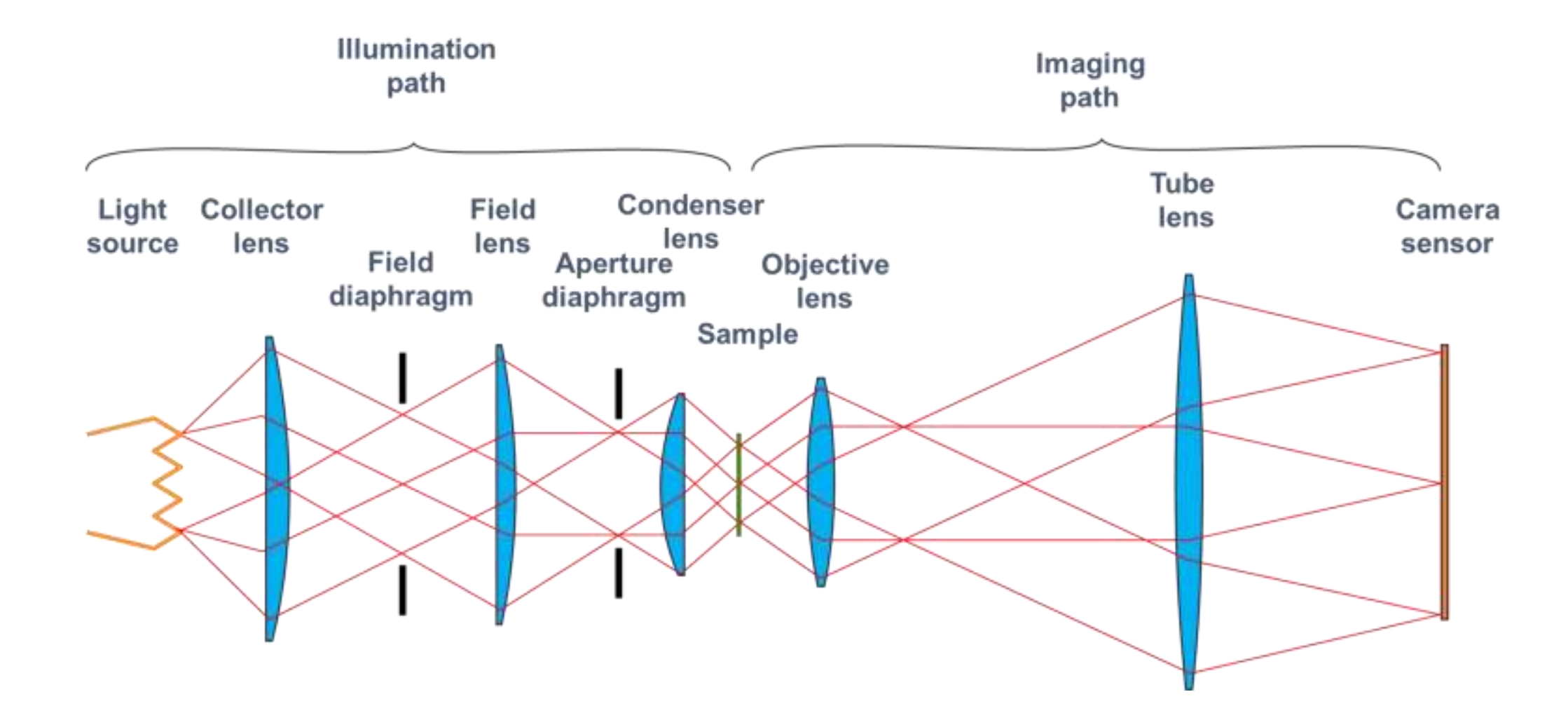

## Получение изображения Компоненты автоматической сканирующей станции

**Высокоскоростная видеокамера:**  Mikrotron EoSens 4CXP Разрешение: 2336 x 1728 пикселей Частота кадров: 563 кадра в секунду Размер сенсора: 16,35 x 12,10 мм Размер пикселя: 7 x 7 мкм

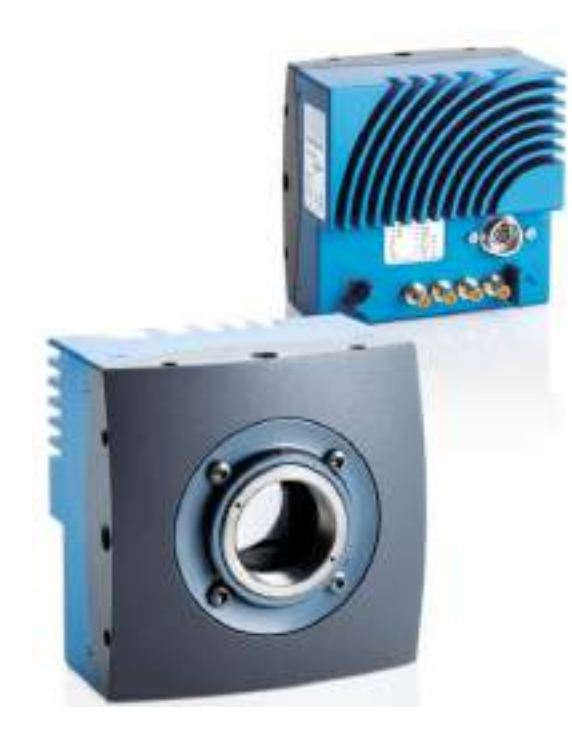

### **Framegrabber** :

SiliconSoftware mE5-AQ8CXP6D Поддерживает самые быстрые камеры CXP с пропускной способностью3,6 Гб/с для передачи данных PCIe (PCIe x8 Gen2)

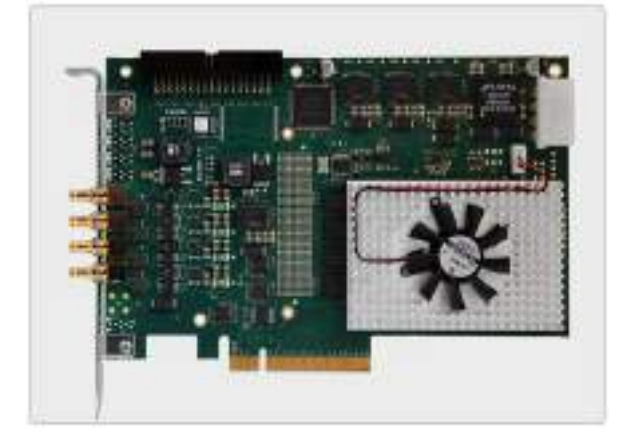

## Моторизированный столик Компоненты автоматической сканирующей станции

**Горизонтальное (XY) перемещение:**  MICOS MS-8 Диапазон перемещения: 205 x 205 мм Точность: 1 мкм Максимальная скорость: 30 мм/с Максимальное ускорение: 300 мм/с<sup>2</sup>

**Вертикальное (Z) перемещение:**  MICOS LS-110 Диапазон перемещения: 50 мм Точность: 1 мкм Максимальная скорость: 30 мм/с Максимальное ускорение: 300 мм/с<sup>2</sup>

#### **Плата контроллера движения:**

Встроенная программируемая ПЛИС National Instruments PCI-7344

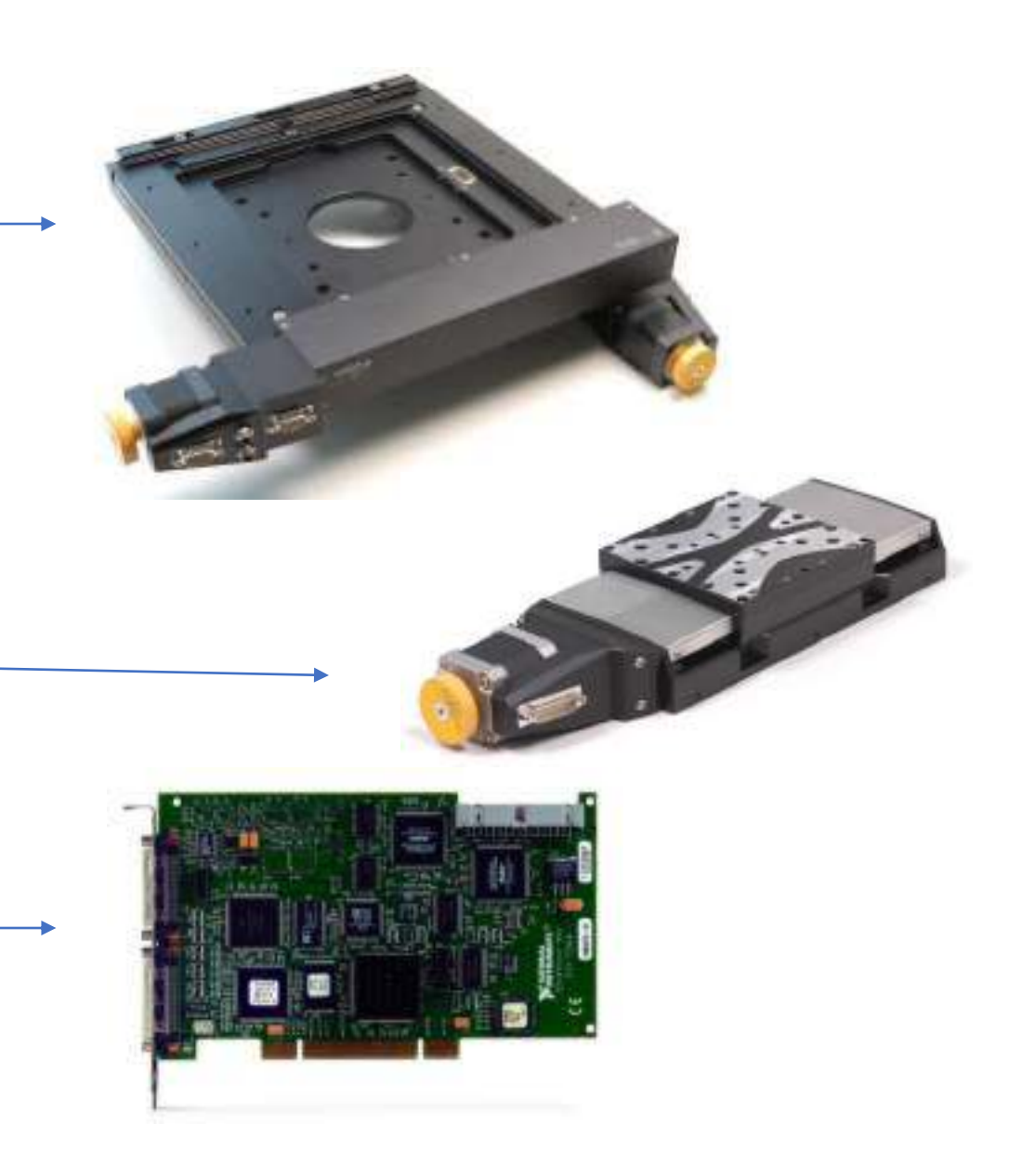

### Программное обеспечение Компоненты автоматической сканирующей станции

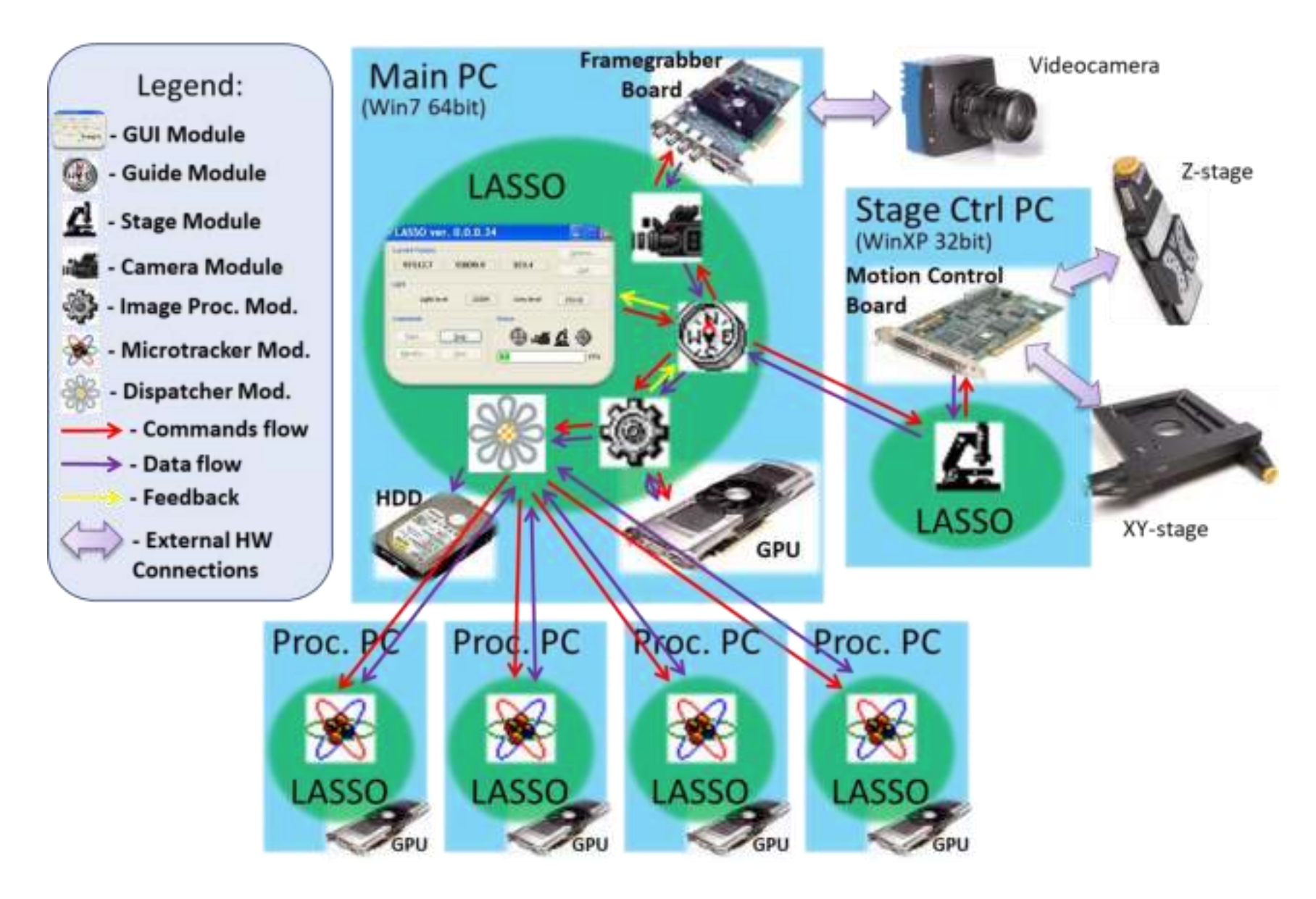

### Сбор данных

- Вертикальная ступень начинает двигаться до тех пор, пока не достигнет требуемой скорости
- Томографические изображения, полученные через слой эмульсии с равными шагами
- Изображения немедленно отправляются на управляющий компьютер для обработки
- Вертикальная ступень замедляется до полной остановки
- Объектив перемещается в начало следующего поля обзора

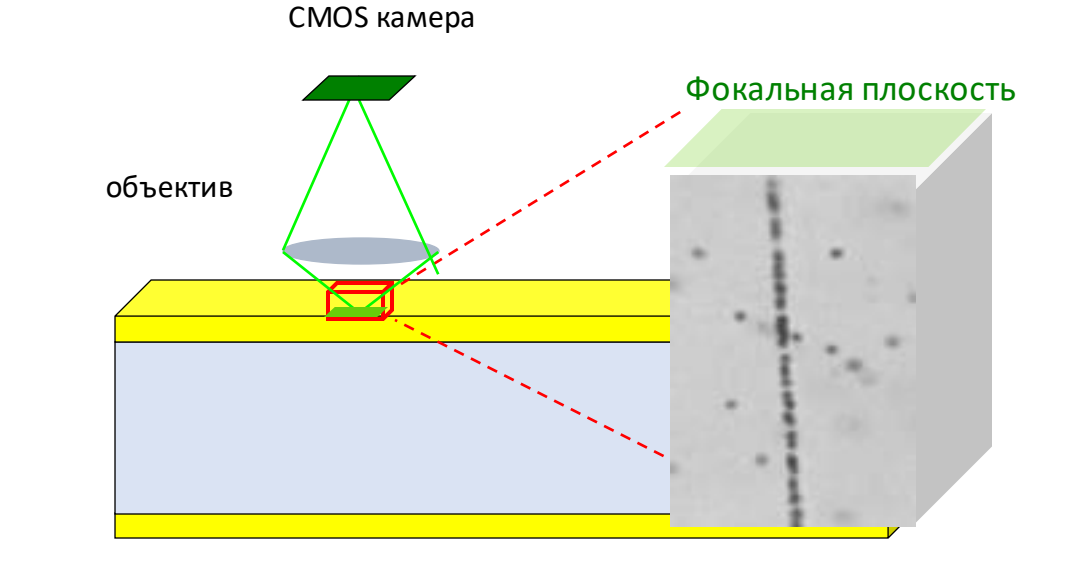

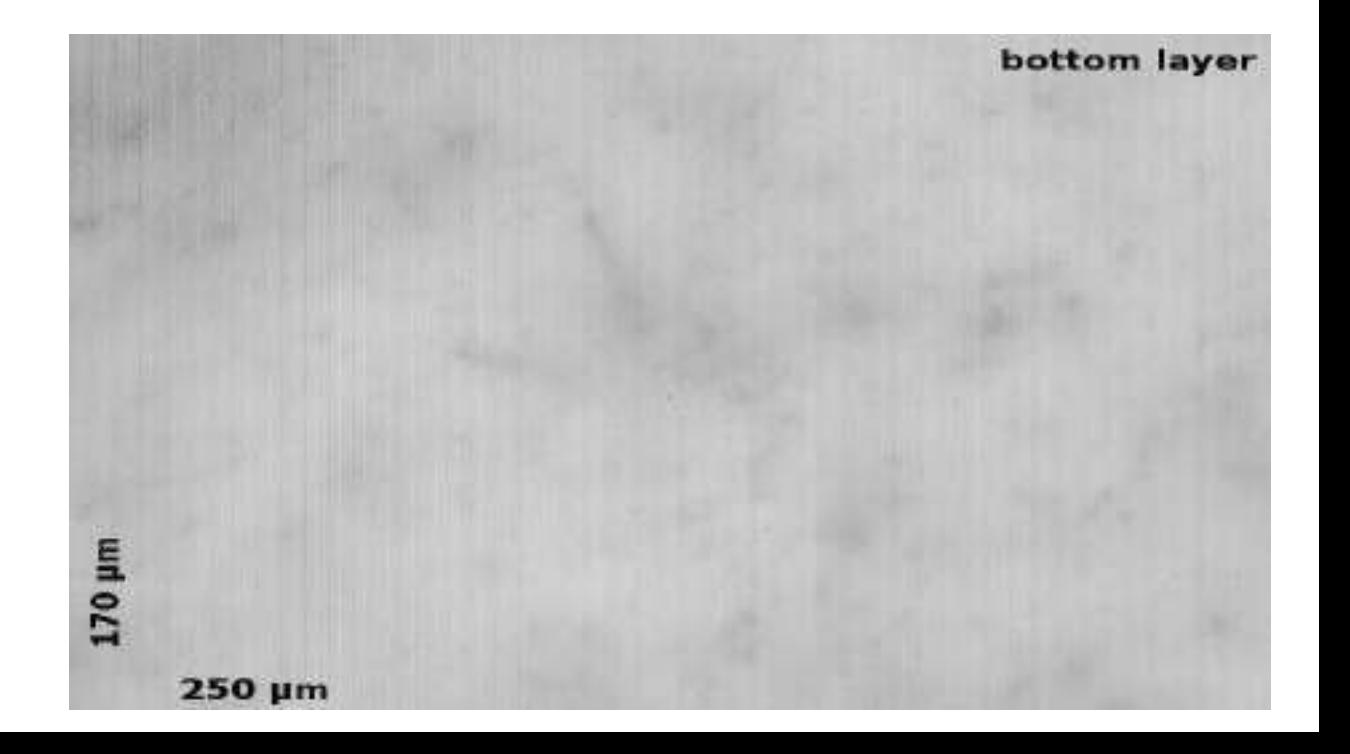

### Сбор данных

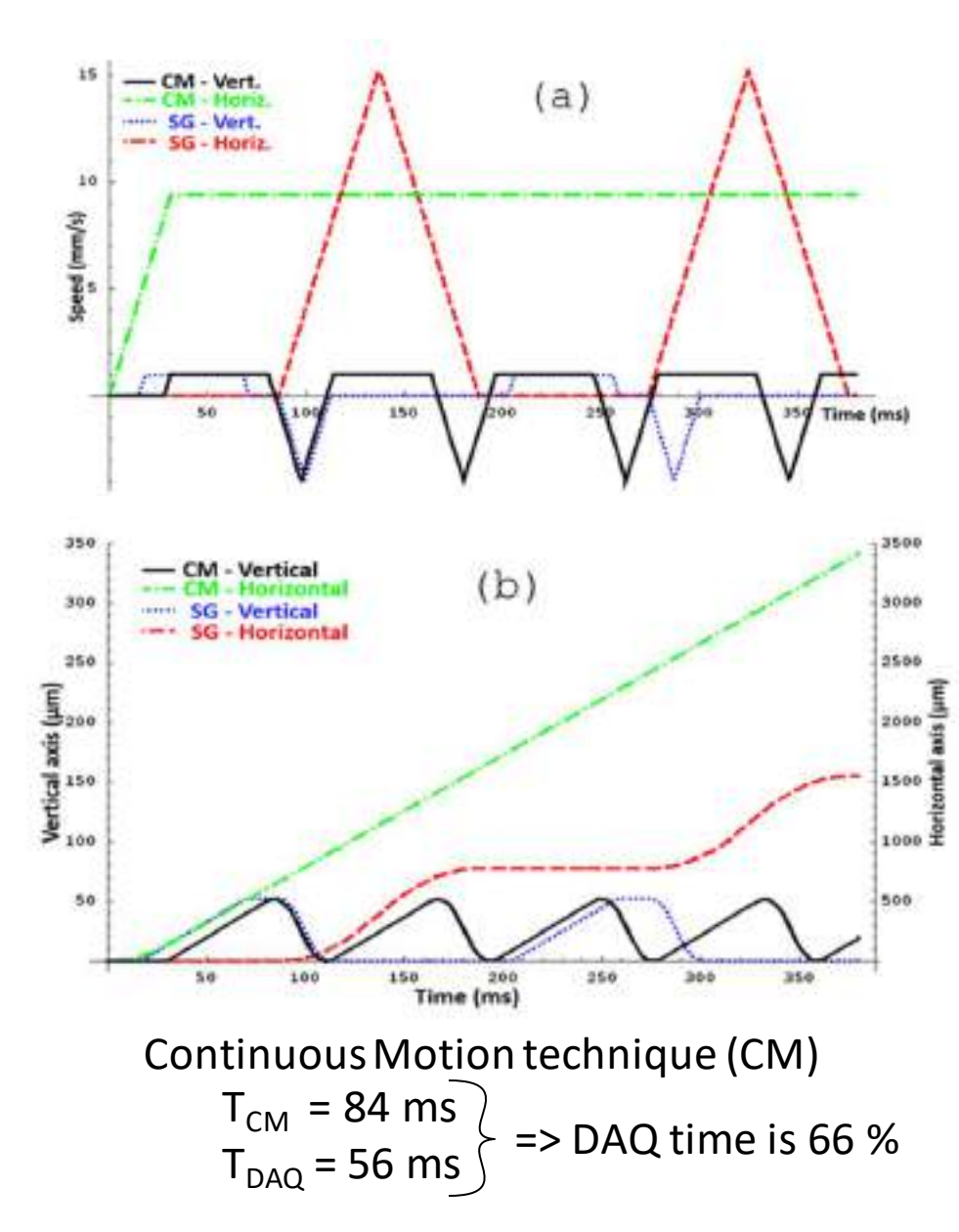

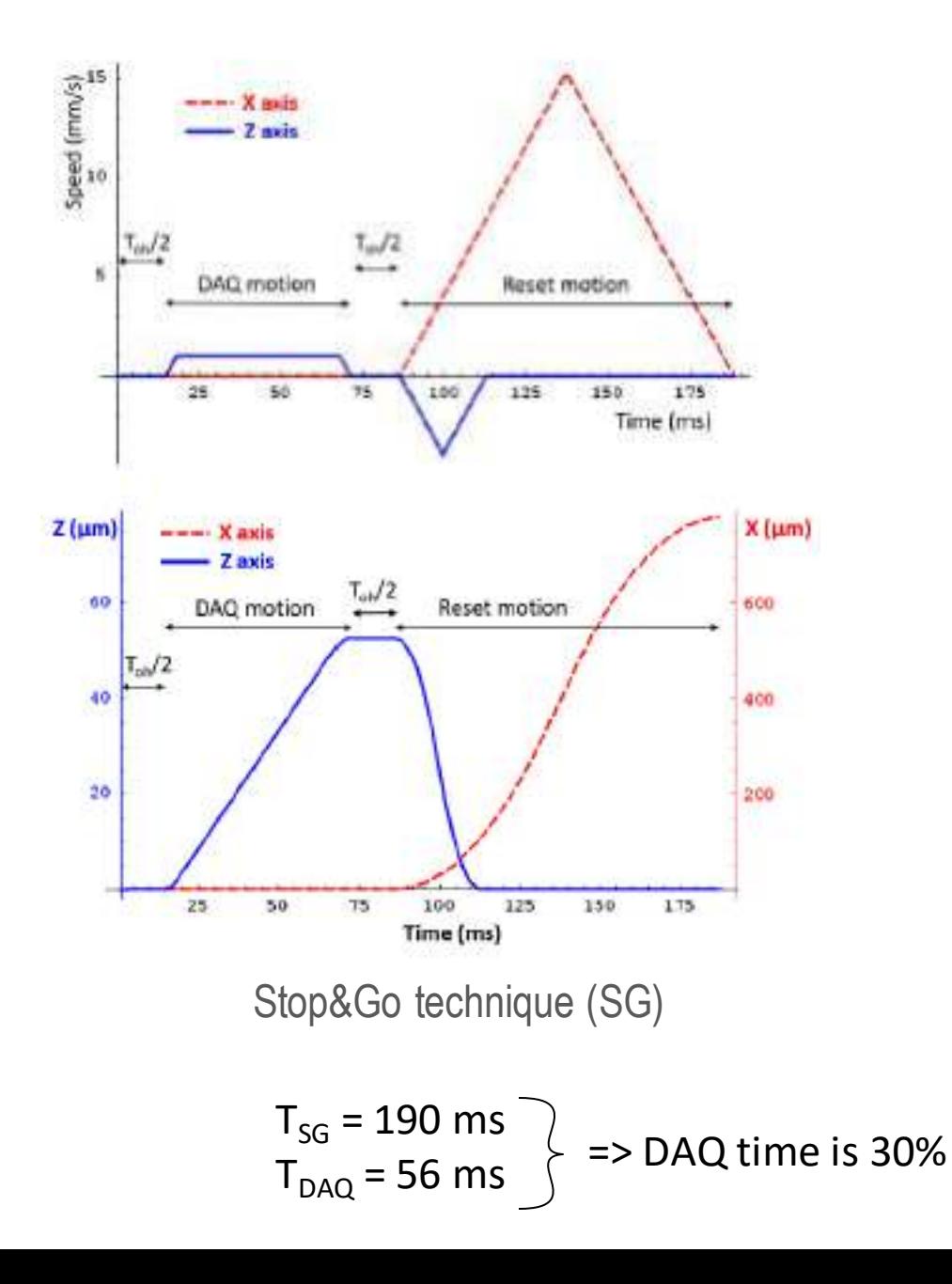

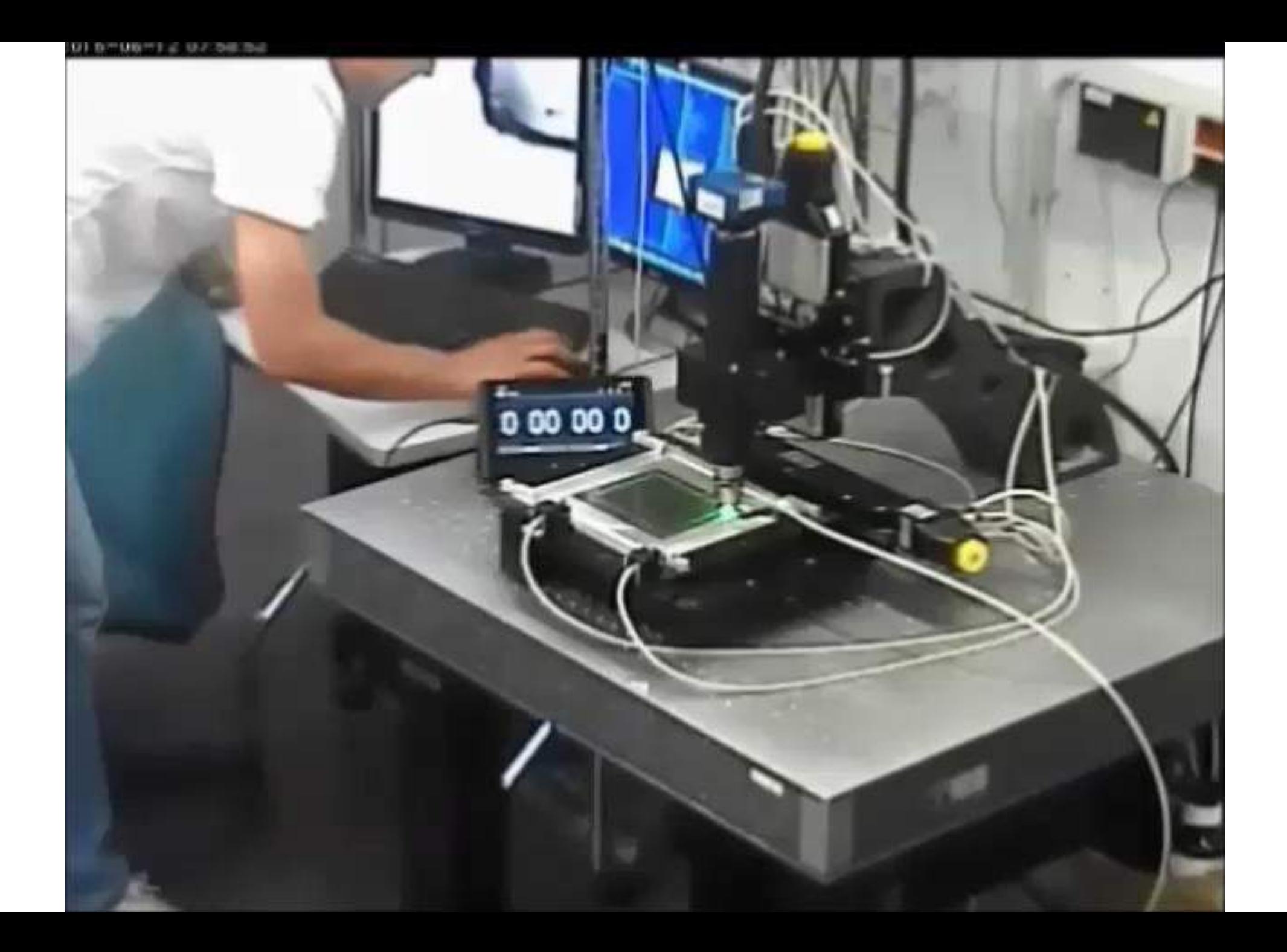

### Сбор данных

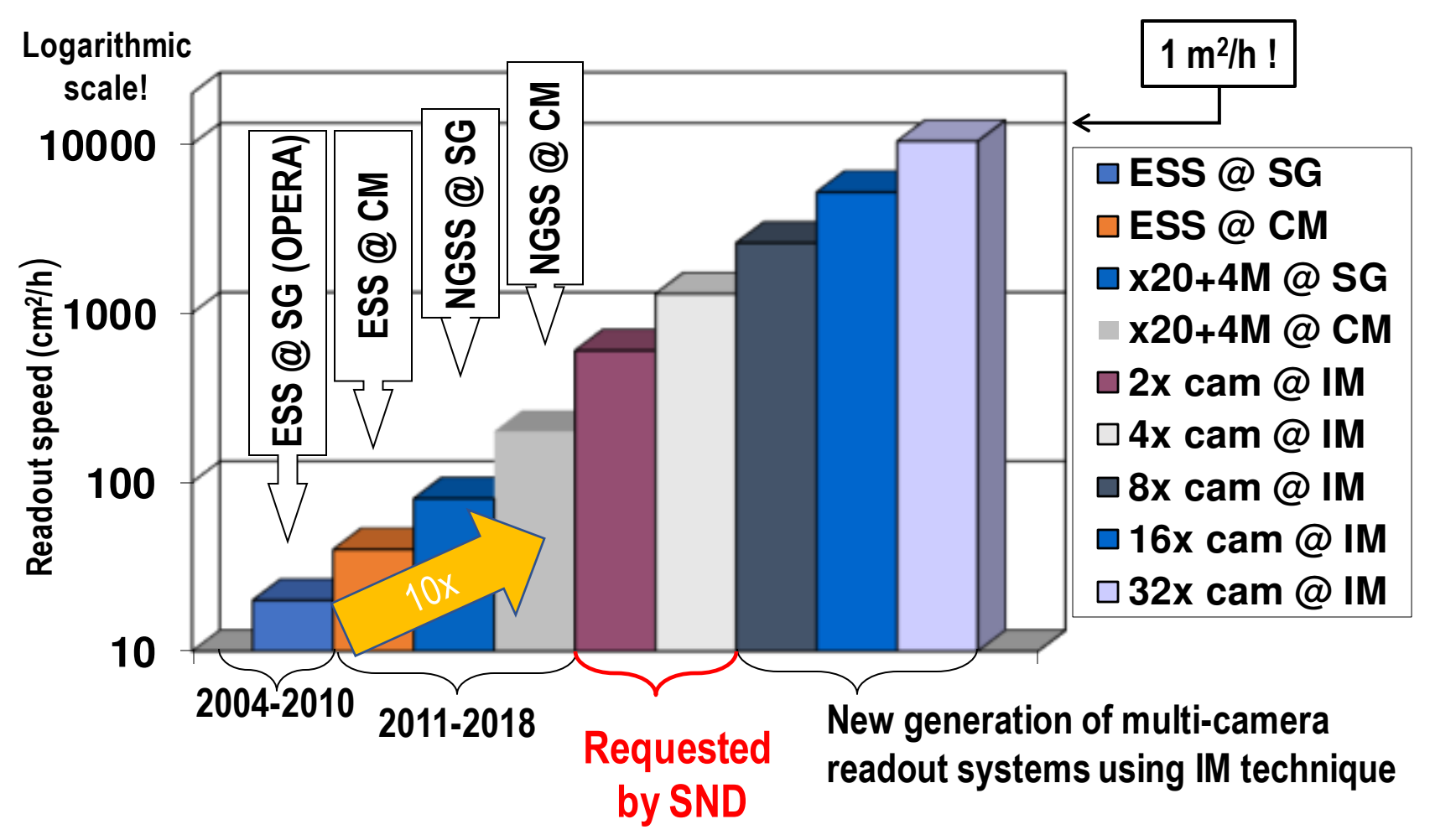

ESS readout speed evolution and perspectives

## Обработка данных

Основные объекты

Пиксели (элемент изображения)

- Индекс внутри изображения [i,j]
- Значение уровня серого: 0-255

Кластеры (из соседних пикселей)

- Барицентр X,Y (взвешенный по уровню серого)
- **Z** одинаковый для всех на изображении
- Распределение уровней серого

Зерна (вертикальные цепочки кластеров)

- Соответствуют зернам серебра в эмульсииX,Y,Z
- Наиболее сфокусированный кластер

Микротреки

- Последовательность близких зерен
- $X, Y, Z, φ, θ,$
- Длина

Обработка данных

### Генерация и вычитание изображений в плоском поле

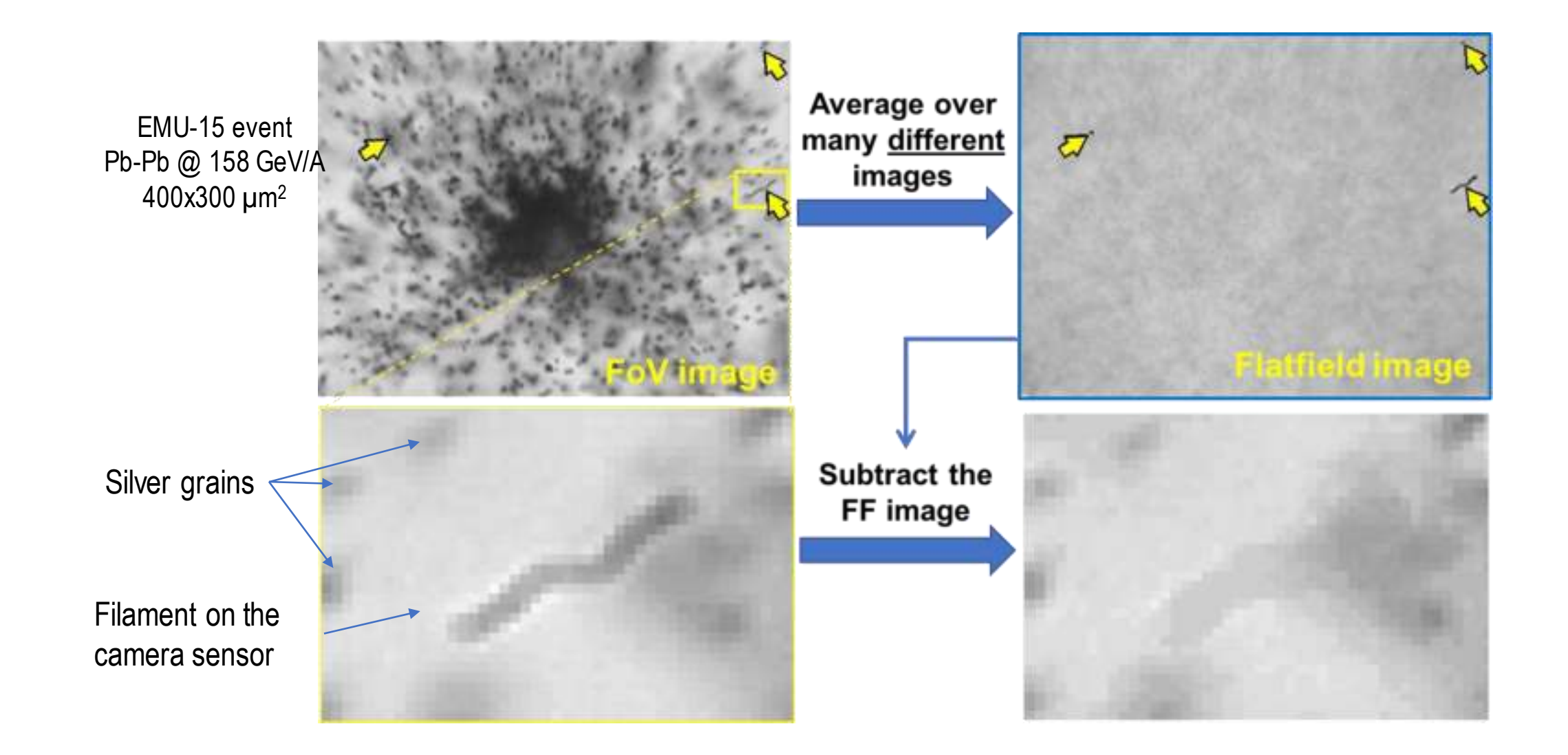

### Фильтр свертки

Фильтр свертки Усиливает сигналоподобные структуры внутри изображения Сумма всех элементов ядра = 0

Ядро, оптимизированное для восстановления ионных треков

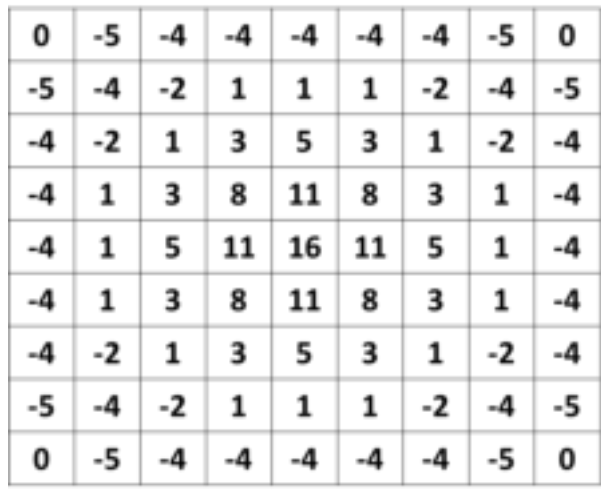

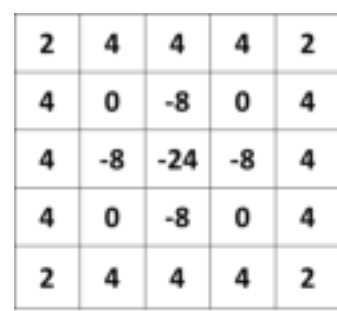

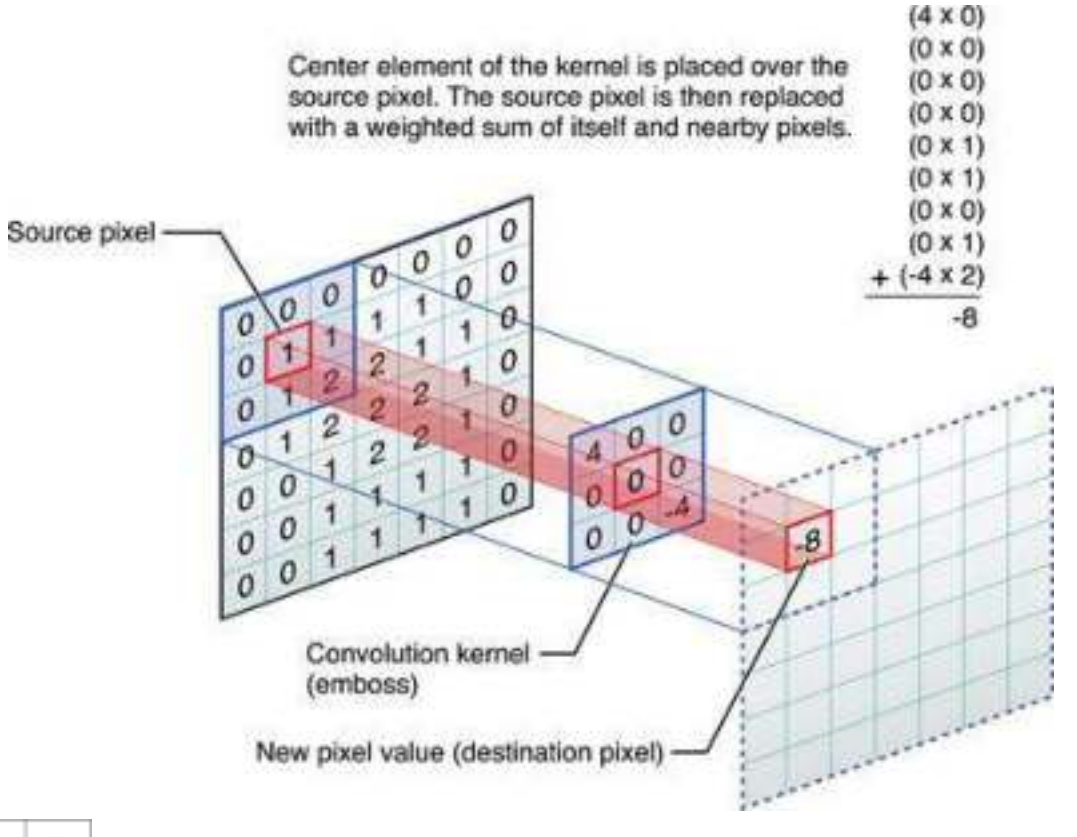

Ядро, оптимизированное для восстановления дорожек m.i.p. Обработка данных

## Фильтр свертки Обработка данных

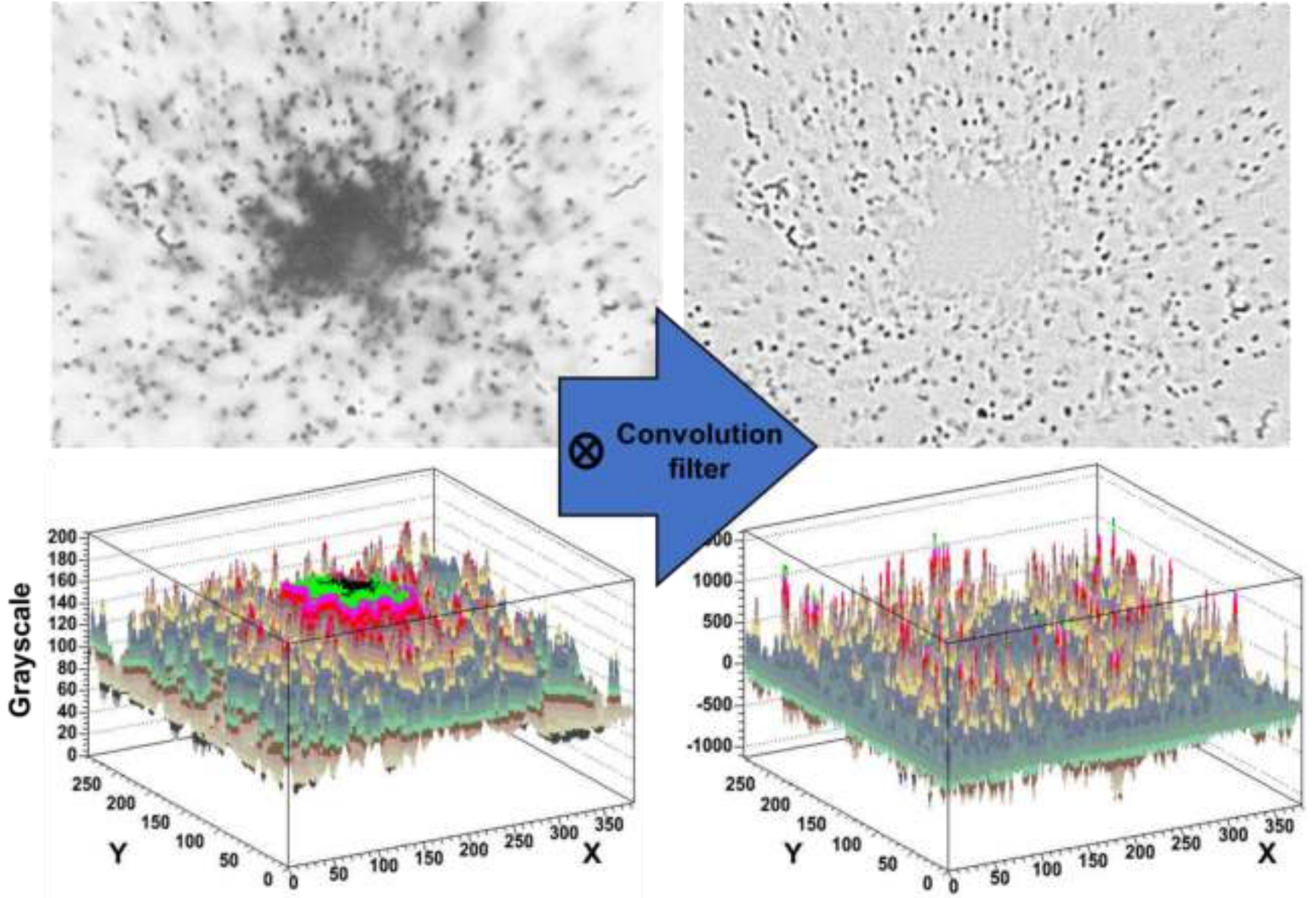

## Обработка данных Реконструкция кластеров

Применение плоского порога для (отфильтрованных) значений пикселей в оттенках серого

Соседние пиксели выше порогового значения образуют кластеры

Большинство близко сфокусированных зерен (теней) находятся ниже порогового значения и не выделяются

Координаты кластера = средневзвешенное значение

$$
\overline{x} = \frac{\sum c_i x_i}{\sum c_i} \quad c_i - \text{pixel value}
$$

$$
\mu m^2
$$

**OPERA** 77x58

### Обработка данных Коррекция оптических искажений

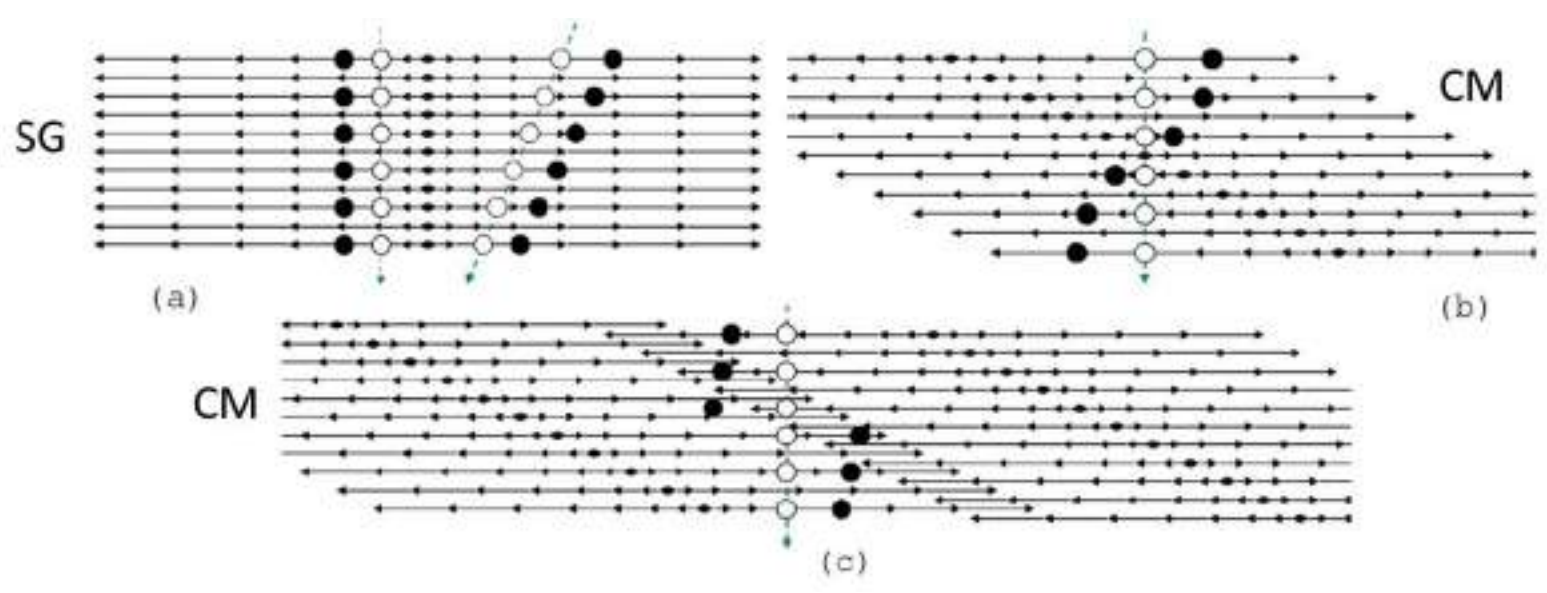

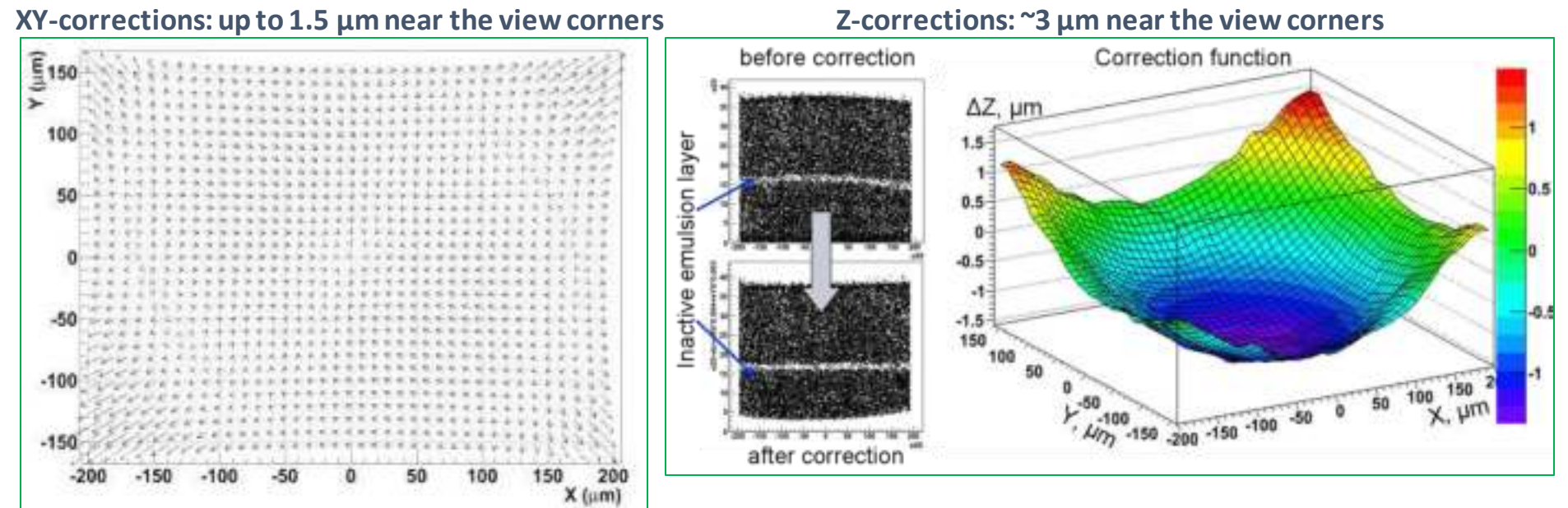

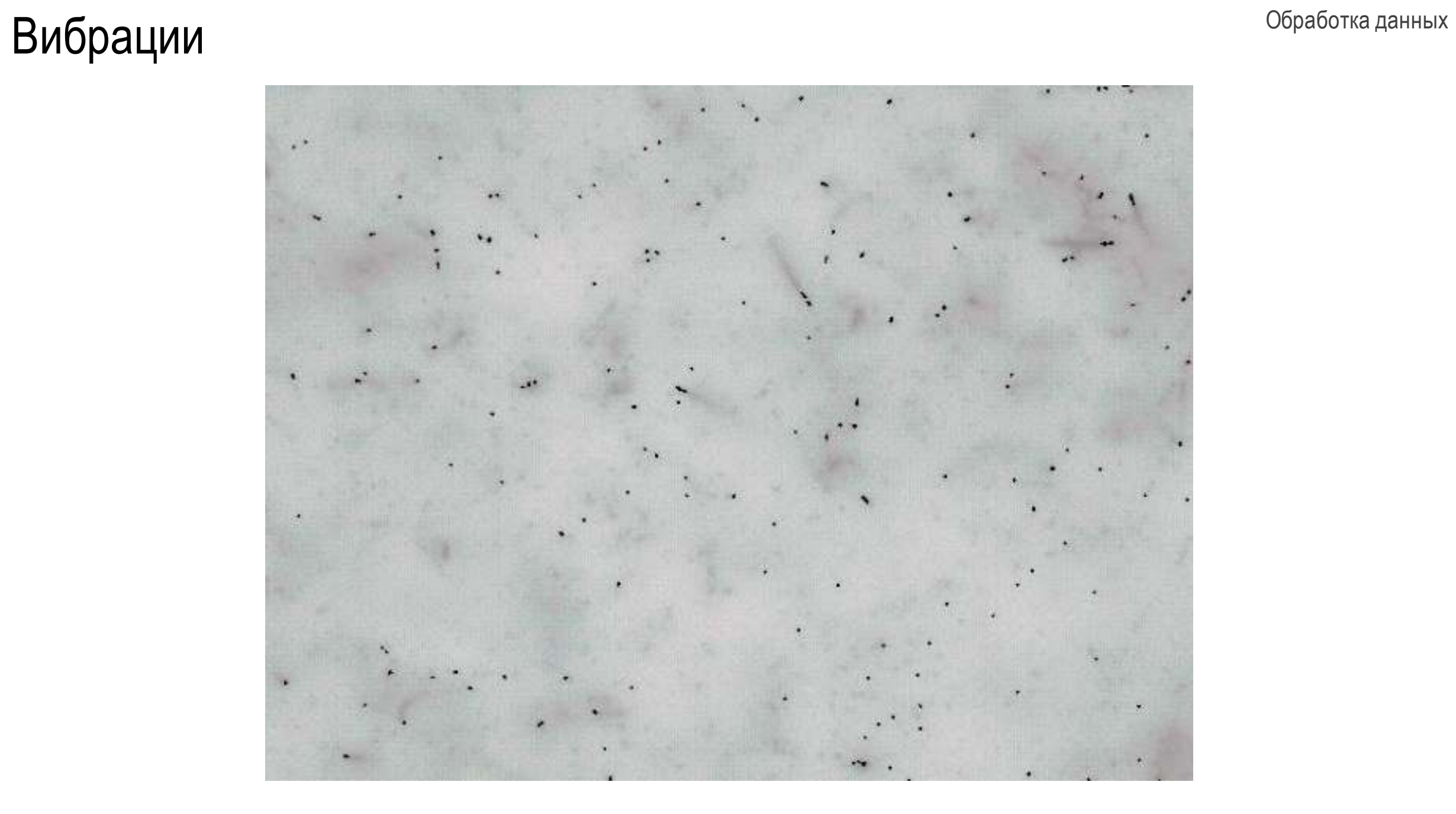

## Обработка данных Вибрации

Одно и то же серебряное зерно видно более чем на одном изображении

400x300 µm 2

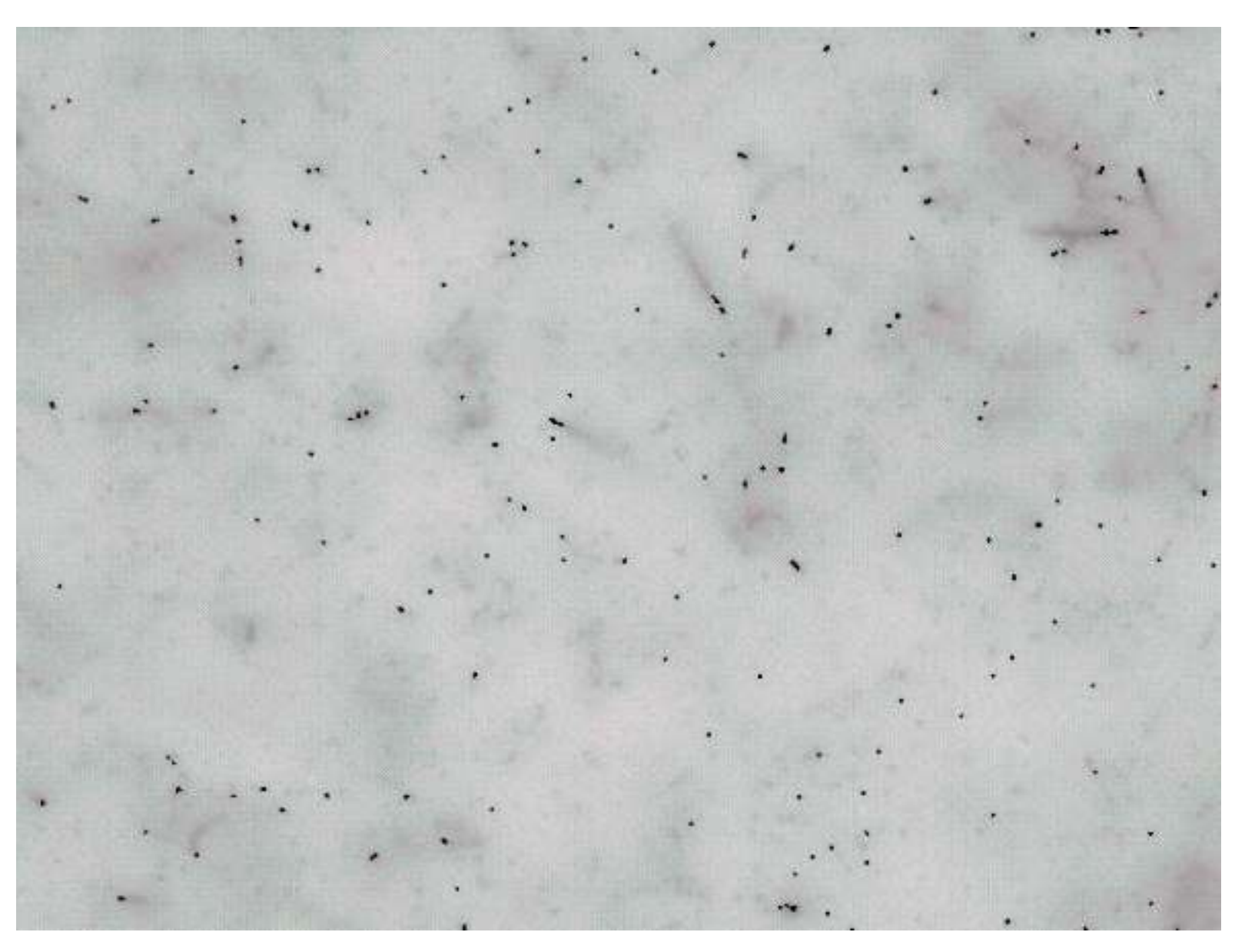

### Обработка данных Реконструкция зерен

Изоляция вертикальных цепочек кластеров путем связывания кластеров из соседних кадров

Координаты зерен = средневзвешенное значение по объемам кластеров

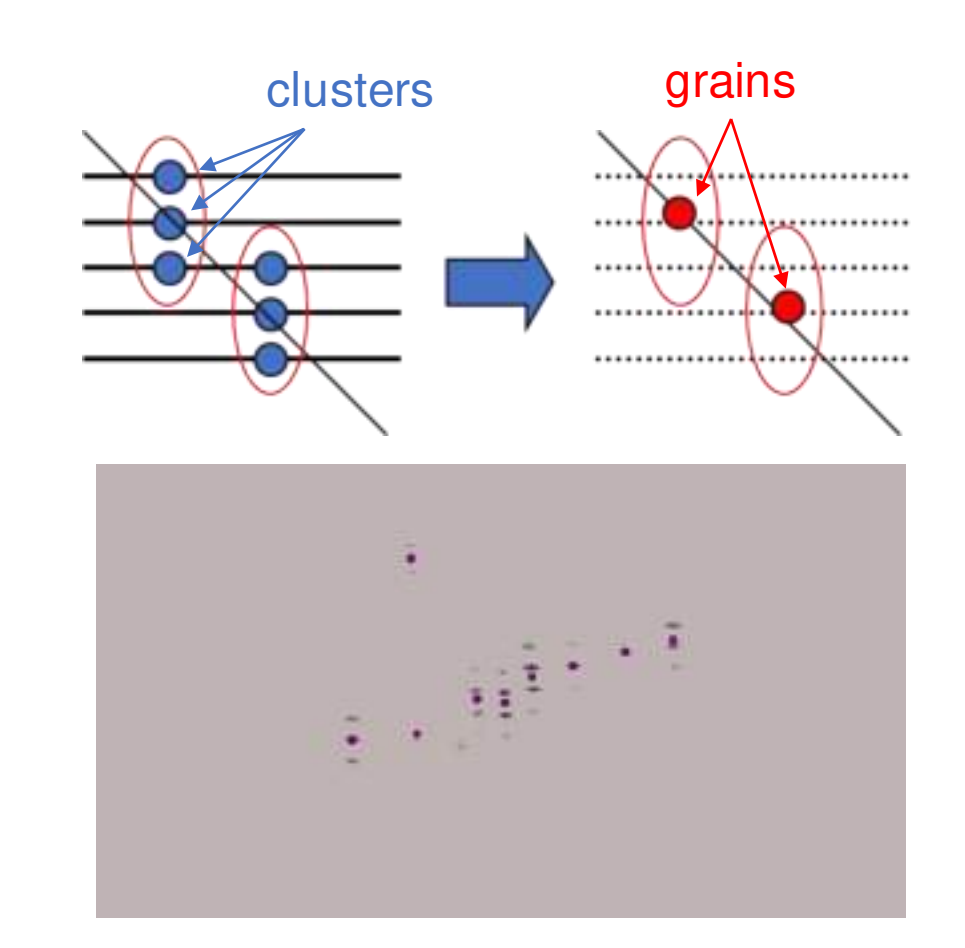

## Обработка данных Реконструкция микротреков

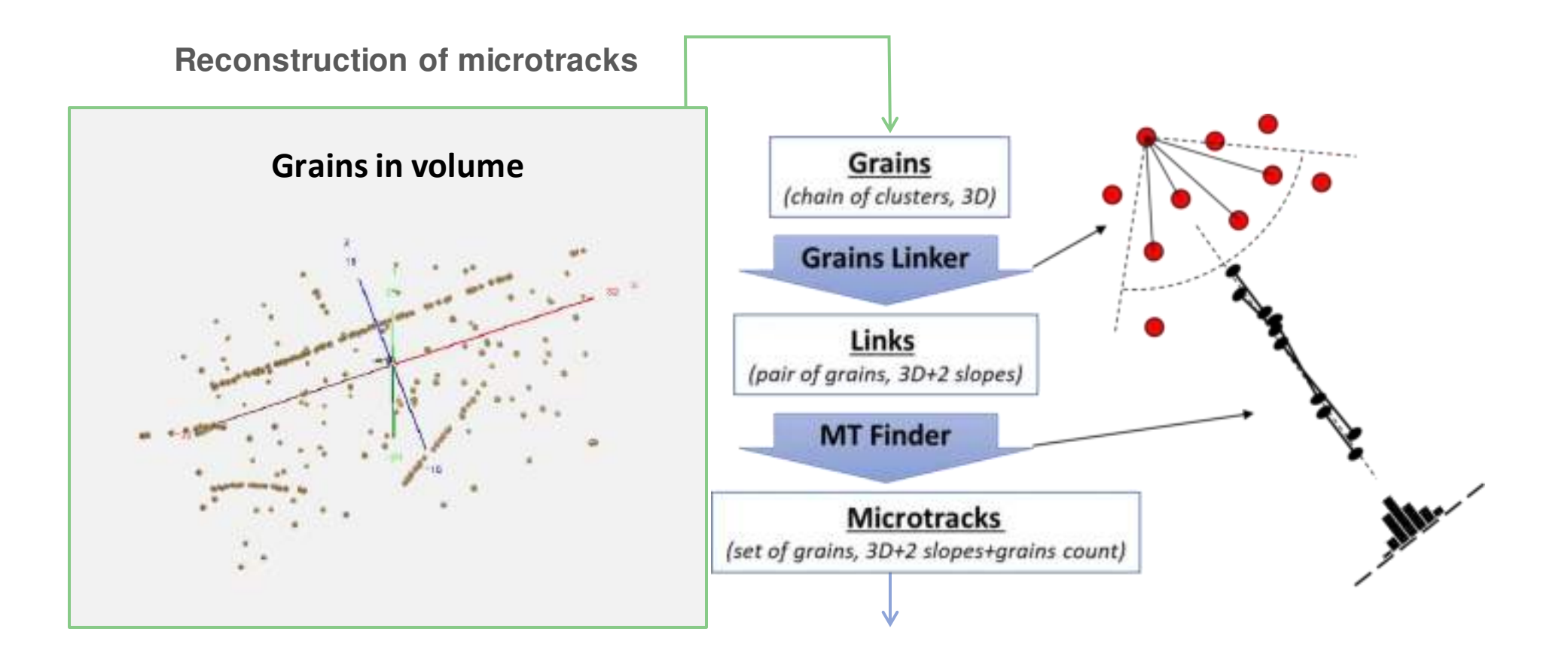

## Обработка данных Реконструкция микротреков

**Grains in volume Reconstructed microtracks** 

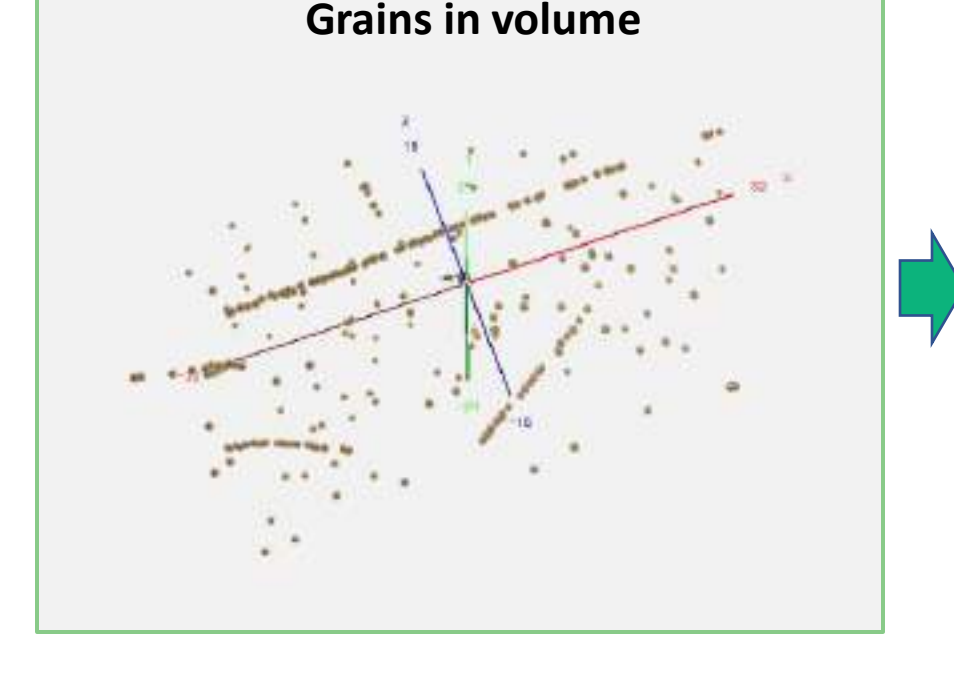

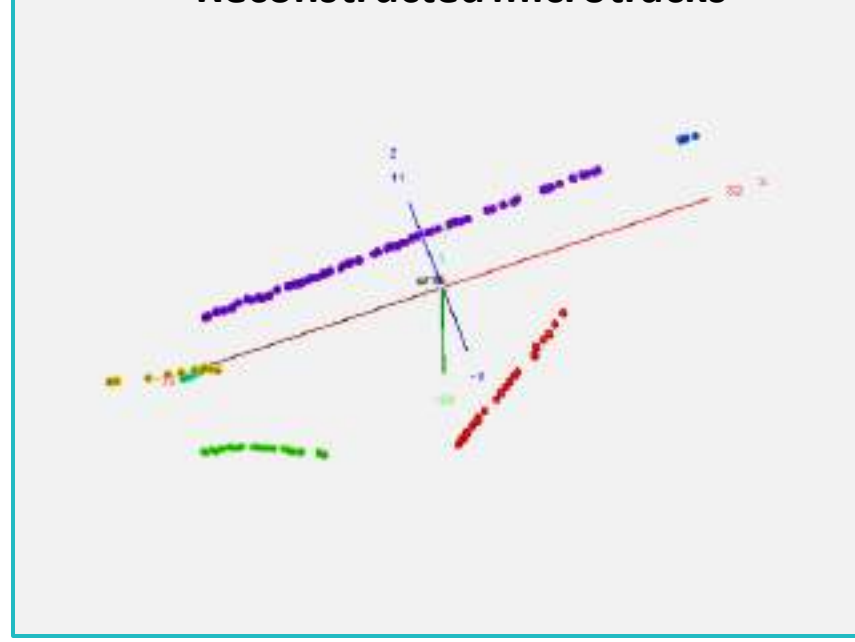

## Спасибо за внимание

zhakypbek.sadykov@cern.ch